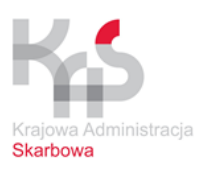

# **DOKUMENTACJA TECHNICZNA**

# **SYSTEM e-TOLL**

# **INTEGRACJA APLIKACJI PARTNERA**

# **Z MODUŁEM eBilet**

**12.10.2021 r.**

**Wersja dokumentu 0.27**

**Wersja API: 0.9**

# Spis treści

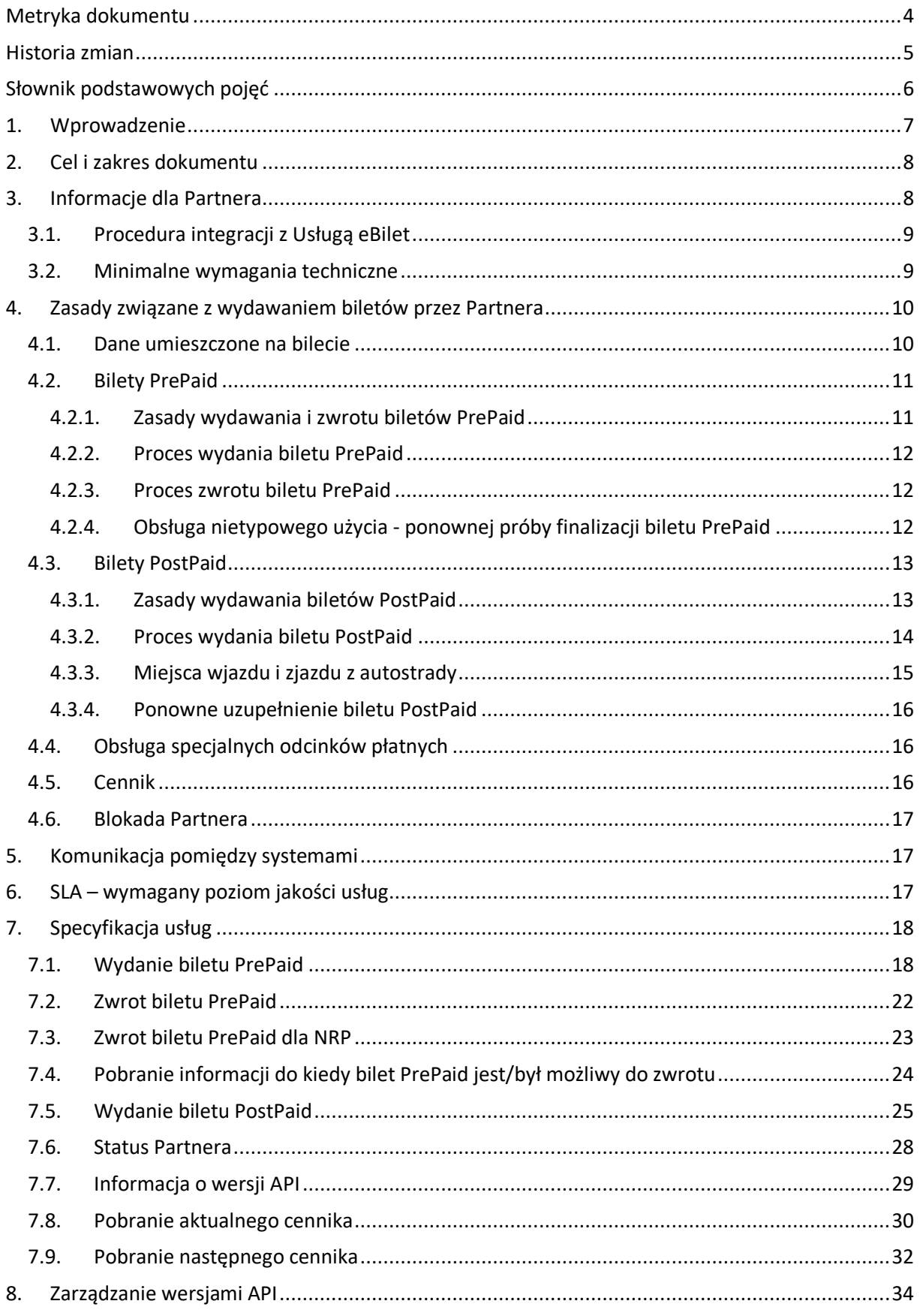

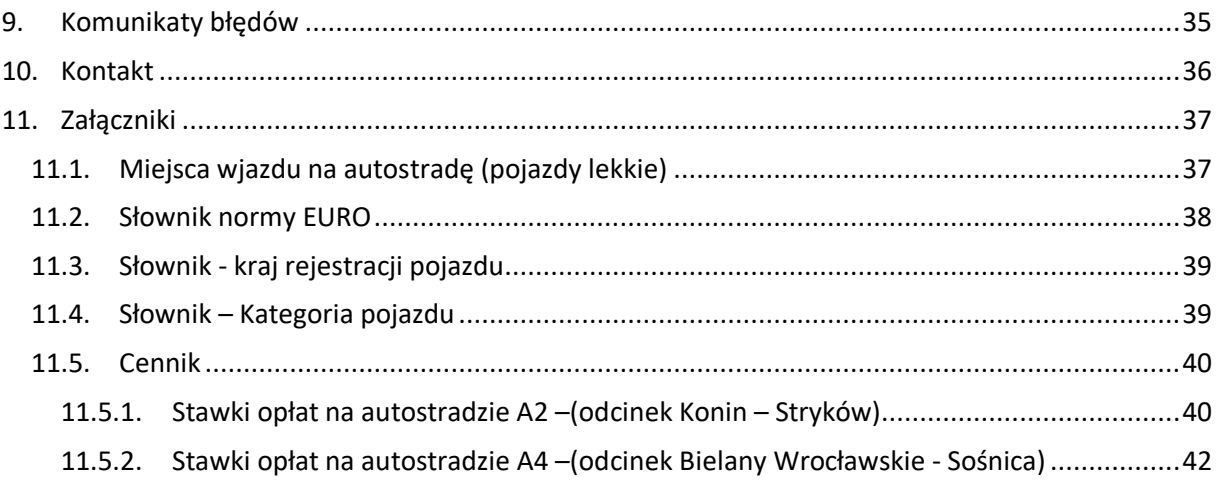

# <span id="page-3-0"></span>Metryka dokumentu

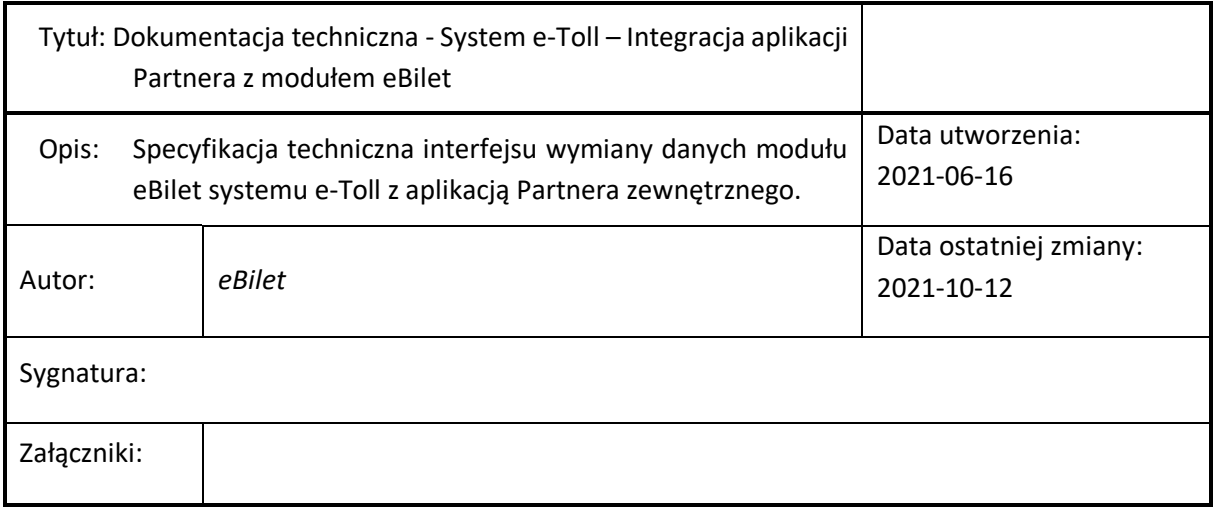

## <span id="page-4-0"></span>Historia zmian

Ta wersja dokumentu nie zawiera historii zmian

# <span id="page-5-0"></span>Słownik podstawowych pojęć

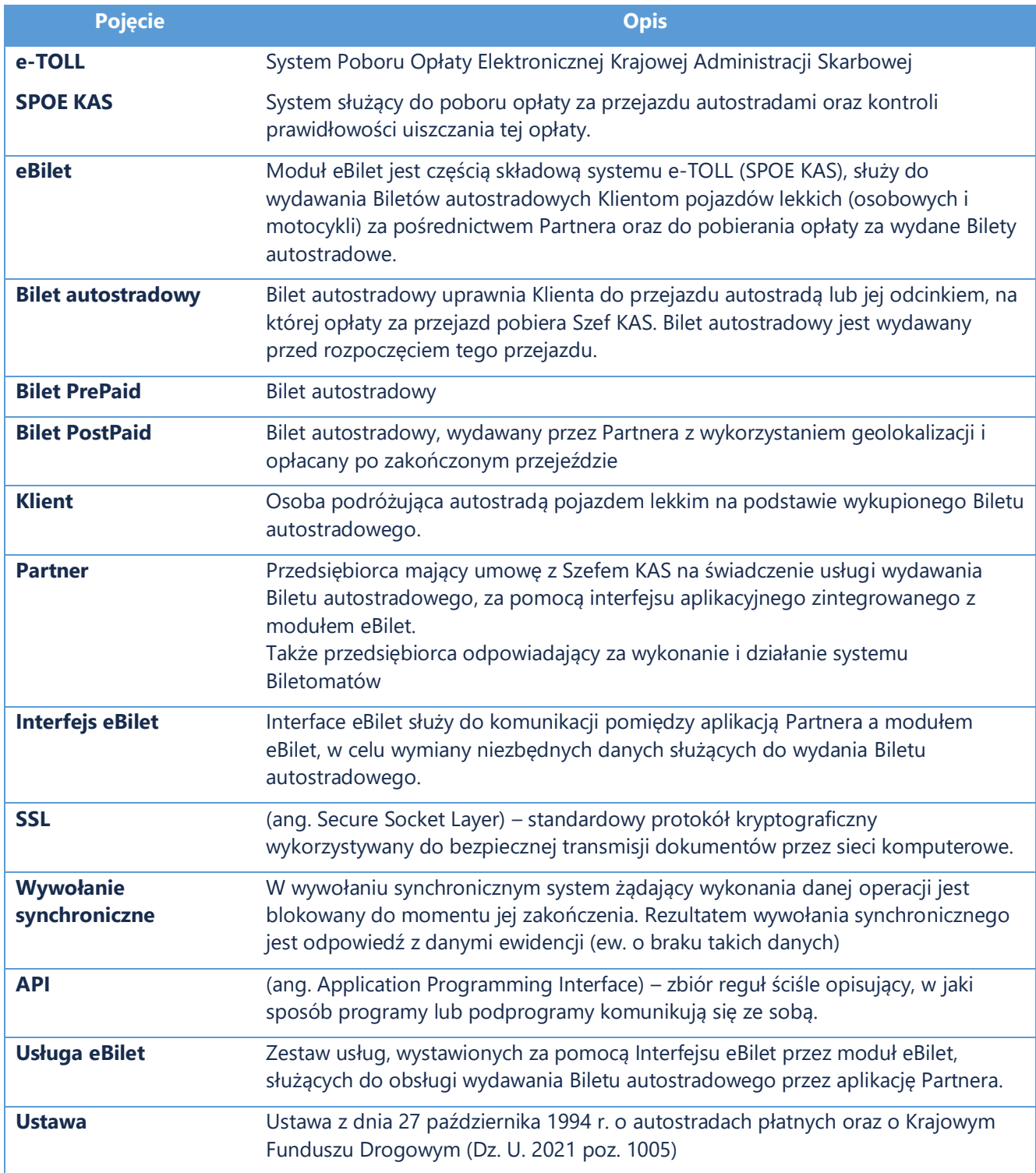

### <span id="page-6-0"></span>1. Wprowadzenie

W celu wprowadzenia nowoczesnego i efektywnego systemu poboru opłat za przejazd autostradą, w ustawie z dnia 27 października 1994 r. o autostradach płatnych oraz o Krajowym Funduszu Drogowym (Dz. U. 2021 poz. 1005) wprowadzono nowe regulacje prawne w tym zakresie. Ustawa przewiduje między innymi likwidację szlabanów, zapewniając tym samym płynny przejazd pojazdom lekkim, bez konieczności zatrzymywania się w miejscu poboru opłat. Ustawa wprowadza także elektroniczną opłatę za przejazd, w tym przejazd na mocy Biletu autostradowego, dając jednocześnie możliwość wydawania Biletu autostradowego w formie elektronicznej. Odpowiedzialnym za wydawanie Biletów autostradowych jest Szef Krajowej Administracji Skarbowej (KAS) oraz przedsiębiorcy, zwani dalej Partnerami, z którymi Szef KAS zawarł umowę na ich wydawanie.

Bilet autostradowy wydawany jest przez Partnerów m.in.:

- w miejscach dostępnych dla wszystkich podróżujących (np. na stacjach paliw, w punktach sprzedaży detalicznej) ,
- poprzez aplikacje obsługujące podróżnych,
- w tzw. eKioskach, urządzeniach rozmieszczonych w pobliżu miejsc wjazdu na autostradę lub z Miejscach Obsługi Podróżnego, w formie wydrukowanego blankietu,

Bilet autostradowy wydawany jest w trybie on-line, tzn. wymagane jest aktywne połączenie pomiędzy systemem informatycznym Partnera wydającym Bilet autostradowy Klientowi, a systemem e-TOLL i bieżąca rejestracja biletu w systemie e-TOLL, celem kontroli przejazdu dokonanego na mocy tego biletu przez urządzenia kontrolne zlokalizowane wzdłuż autostrady i system e-TOLL.

Partner zapewnia Klientowi dostęp do danych zakupionego przez Klienta biletu. Tam, gdzie Klient kupuje bilet w kasie, Partner dostarcza Klientowi wydruk biletu w postaci papierowej.

W Ustawie przewidziano dwa typy biletów autostradowych:

- Bilet PrePaid przedpłacony, opisany w Art. 37a ust 9 Ustawy. Ten bilet jest wydawany, gdy znany jest węzeł startowy oraz końcowy autostrady, pomiędzy którymi Klient planuje przejazd. W takim przypadku Klient podaje parametry przejazdu, opłaca przejazd i dalsza interakcja w zakresie wydawania biletu nie jest wymagana.
- Bilet PostPaid opisany w Art. 37a ust 15 Ustawy, zwany też biletem GPS, wydaje się, gdy nie jest znany węzeł autostrady, na którym Klient planuje zjazd. Sytuacja taka ma miejsce, gdy

Klient korzysta z aplikacji Partnera, która na bieżąco śledzi jego lokalizację i określa automatycznie i na bieżąco moment wjazdu i zjazdu z autostrady. W tym przypadku Partner odpowiedzialny jest za uzupełnienie danych w momencie zjazdu z autostrady.

### <span id="page-7-0"></span>2. Cel i zakres dokumentu

Celem dokumentu jest dostarczenie Partnerowi dokumentacji technicznej, niezbędnej do przeprowadzenia integracji pomiędzy systemem informatycznym Partnera a modułem eBilet systemu e-TOLL. Dokument zawiera informacje dotyczące technicznych aspektów integracji oraz szczegółowy opis interfejsu udostępnionego przez moduł eBilet na potrzeby wydawania biletów typu PrePaid i PostPaid.

Dokument zawiera:

- opis wymogów formalnych, które musi spełnić Partner,
- opis wymagań technicznych, które muszą zostać spełnione przez system informatyczny Partnera,
- podstawowe informacje i opis założeń przyjętych przy tworzeniu interfejsu,
- opis metod, zakresu zwracanych danych i minimalnego zestawu parametrów niezbędnych do ich wywołania.

## <span id="page-7-1"></span>3. Informacje dla Partnera

**Podstawą prawną do opracowania niniejszego dokumentu jest Ustawa, niniejszy dokument uzupełnia określone w niej zasady i narzuca rozwiązania na poziomie technicznym. W przypadku różnic pomiędzy brzmieniem niniejszego dokumentu a Ustawą, należy kierować się Ustawą i zgłosić różnice do osób odpowiedzialnych za niniejszy dokument (rozdział Kontakt).**

Zgodnie z zapisami Ustawy, aby dokonać integracji z modułem eBilet, należy posiadać system teleinformatyczny o odpowiednich cechach, przejść z wynikiem pozytywnym testy integracyjne tego systemu z systemem e-TOLL oraz złożyć zabezpieczenie w wysokości odpowiadającej wartości biletów autostradowych planowanych do wydania w okresie rozliczeniowym.

Niniejszy dokument wskazuje, jakie cechy powinien spełniać system teleinformatyczny Partnera oraz opisuje sposób integracji systemów, aby możliwe było przejście testów integracyjnych.

Zależnie od tego, czy Partner będzie oferował bilety PrePaid czy Postpaid (czy oba rodzaje), mają zastosowanie odpowiednie części niniejszego dokumentu. Dla Partnera odpowiadającego za uruchomienie i działanie systemu Biletomatów – mają zastosowanie tylko części dotyczące biletów PrePaid.

#### <span id="page-8-0"></span>**3.1. Procedura integracji z Usługą eBilet**

Poniżej opisano sposób postępowania i podejmowane kroki, w celu integracji systemu Partnera z Usługą eBilet.

- 1. Partner zgłasza do osoby odpowiedzialnej wskazanej na stronie www.etoll.gov.pl/xxxxxxx wolę zawarcia umowy na obsługę wydawania Biletów autostradowych.
- 2. Partner otrzymuje dokumentację techniczną do integracji z usługą eBilet oraz dane do zestawienia połączenia (parametry połączenia, certyfikaty, adresy i hasła) – dla środowiska testowego.
- 3. Partner zgłasza gotowość do przeprowadzenia testów integracyjnych.
- 4. Przeprowadzenie testów integracyjnych, w tym testów e2e, zgodnie z przygotowanymi scenariuszami (UAT - wyczerpujące wszystkie układy statusów pytanie-odpowiedź) oraz restart interfejsu po awarii, np. zasilania (crash test), testów przejazdowych.
- 5. Przygotowanie raportu z testów i zapoznanie z nim Partnera.
- 6. Jeśli raport jest pozytywny przygotowanie do integracji z Partnerem na środowisku produkcyjnym.
- 7. Po zawarciu umowy Partner otrzymuje parametry do zestawienia połączenia dla środowiska produkcyjnego oraz dostęp do usługi eBilet na środowisku produkcyjnym.

#### <span id="page-8-1"></span>**3.2. Minimalne wymagania techniczne**

Poniżej przedstawiono minimalne wymagania, jakie Partner musi spełnić na potrzeby integracji z eBilet.

Wymagania ogólne:

- łącze o minimalnej przepustowości 10 Mb/s,
- statyczny adres IP,
- komunikacja za pomocą połączenia szyfrowanego certyfikatem SSL.

Ponadto, system informatyczny Partnera musi zapewnić:

- rejestrowanie szczegółowych danych o wszystkich wydanych biletach i przechowywanie ich przez czas wymagany do rozliczeń,
- przetwarzanie danych osobowych Klientów zgodnie z prawem.

System informatyczny Partnera musi również spełniać wymagania jakościowe określone w Rozdziale 6.

## <span id="page-9-0"></span>4. Zasady związane z wydawaniem biletów przez Partnera

W rozdziale opisano uwarunkowania związane z wydawaniem biletów w trybie PrePaid i PostPaid oraz proces wydawania biletów poszczególnych typów.

#### <span id="page-9-1"></span>**4.1. Dane umieszczone na bilecie**

Na bilecie muszą znajdować się następujące dane:

- 1. numer rejestracyjny pojazdu,
- 2. kraj rejestracji pojazdu, jeżeli jest inny niż Rzeczpospolita Polska,
- 3. kategoria pojazdu,
- 4. wskazanie autostrady lub jej odcinka, za przejazd którymi została pobrana opłata,
- 5. liczba osi pojazdu w przypadku różnicowania stawki opłaty za przejazd autostradą ze względu na liczbę osi,
- 6. poziom emisji zanieczyszczeń (normy EURO) w przypadku różnicowania stawki opłaty za przejazd autostradą ze względu na daną klasę,
- 7. data i godzina początku okresu jego ważności,
- 8. data i godzina końca okresu ważności,
- 9. liczba kilometrów oraz kwota opłaty za przejazd autostradą lub jej odcinkiem,
- 10. sygnatura biletu (unikalny numer biletu).

W przypadku biletu PostPaid nie podaje się danych w punktach 4 i 9. W punkcie 4 podaje się jedynie informację o węźle, na którym nastąpi wjazd na autostradę, natomiast w punkcie 7 podaje się informację o dacie i godzinie tego wjazdu, która jest tożsama z datą i godziną początku okresu ważności biletu. Pominięte dane przy wydawaniu biletu zostaną uzupełnione podczas zjazdu z autostrady.

#### <span id="page-10-0"></span>**4.2. Bilety PrePaid**

 $\overline{a}$ 

#### <span id="page-10-1"></span>**4.2.1. Zasady wydawania i zwrotu biletów PrePaid**

- 1. Wydawanie i zwrot biletu odbywa się on-line, tzn. do przeprowadzenia każdej operacji wymagane jest aktywne połączenie z modułem eBilet i wywołanie odpowiedniej funkcji API.
- 2. Bilet autostradowy jest wydawany na jeden przejazd autostradą lub jej odcinkiem przed rozpoczęciem tego przejazdu. Cena biletu jest uzależniona od kategorii pojazdu oraz długości deklarowanej trasy i wyliczana jest przez usługę eBilet.
- 3. Bilet jest ważny do zakończenia danego przejazdu autostradą lub jej odcinkiem, jednak nie dłużej niż przez 48 godzin od daty i godziny początku okresu ważności wskazanej na tym bilecie $1$ .
- 4. Bilet autostradowy wydaje się dla pojazdów lekkich (samochodów osobowych o dopuszczalnej masie całkowitej nieprzekraczającej 3,5 tony) i motocykli.
- 5. Klient może zwrócić niewykorzystany bilet do Partnera, który ten bilet wydawał; bilet musi być zwrócony przed zapisaną na bilecie datą i godziną rozpoczęcia przejazdu<sup>2</sup>. Bilet może być zwrócony w dowolnym punkcie Partnera wydającym bilety. Partner dokonuje zwrotu tego biletu do modułu eBilet w sposób elektroniczny, (musi tego dokonać przed datą i godziną rozpoczęcia przejazdu).
- 6. Klient może zakupić bilet z datą wsteczną, do 3 dni od daty zakończenia przejazdu<sup>3</sup>, co oznacza techniczną możliwość wydania biletów do 5 dni od daty jego wydania (daty bieżącej)<sup>4</sup>. Usługa eBilet nie pozwoli na wydanie biletów z datą wcześniejszą.
- 7. Klient może zakupić bilet z wyprzedzeniem do 60 dni przed planowaną datą rozpoczęcia przejazdu. Usługa eBilet nie pozwoli na wydanie biletu z datą późniejszą.
- 8. Partner wydaje bilety do wysokości złożonego zabezpieczenia (w okresie rozliczeniowym). Przekroczenie przez Partnera kwoty zabezpieczenia może skutkować blokadą usługi.

<sup>&</sup>lt;sup>1</sup> 48 godzin oznacza, że w sytuacji zmiany czasu na letni/zimowy, wartość godziny rozpoczęcia i zakończenia przejazdu mogą się różnić.

<sup>&</sup>lt;sup>2</sup> Czyli, np. bilet, w którym planowana data rozpoczęcia przejazdu ma wartość "14 maja 2021 13:00", można go zwrócić do 14 maja 2021, do godziny 13:00. Po tym czasie moduł eBilet nie przyjmie zwrotu.

<sup>&</sup>lt;sup>3</sup> Możliwość takiego zakupu dotyczy sytuacji, gdy przejazd odbył się bez ważnego biletu.

 $4$  Oznacza to "do początku piątego dnia przed dniem obecnym"; np. 14 maja 2021 można kupić bilet z datą nie wcześniejszą niż 9 maja 2021, godz. 00:00. Ustawa pozwala Klientowi na zakup biletu do trzech dni po zakończeniu przejazdu, a ponieważ sam przejazd może trwać do 48 godzin, razem daje to 5 dni.

#### <span id="page-11-0"></span>**4.2.2. Proces wydania biletu PrePaid**

- 1. Partner: Inicjowanie sprzedaży przekazanie do Usługi eBilet danych do wystawienia biletu, podanych przez Klienta (opisanych w 4.1).
- 2. eBilet: Weryfikacja możliwości formalnych wydania biletu sprawdzenie, czy Partner nie został zablokowany). Jeżeli Partner został zablokowany – zwrócenie do Partnera informacji o blokadzie i zakończenie procesu.
- 3. eBilet: Wyliczenie przez usługę eBilet kwoty opłaty na podstawie cennika, w oparciu o liczbę kilometrów zadeklarowanej trasy i kategorię pojazdu.
- 4. eBilet: Przekazanie zwrotnie Partnerowi wyliczonej liczby kilometrów zadeklarowanej trasy, daty i godziny końca okresu ważności biletu oraz kwoty opłaty za przejazd.
- 5. Partner: Partner może teraz przyjąć opłatę od Klienta.
- 6. Partner: Partner informuje moduł eBilet o realizacji lub porzuceniu operacji płatności poprzez wywołanie usługi finalizacji sprzedaży.
- 7. eBilet: Wyznaczenie i przekazanie zwrotnie Partnerowi sygnatury biletu i rejestracja biletu przez Usługę eBilet.
- 8. Partner: Wydanie biletu Klientowi.

Scenariusz alternatywny do kroku 7:

7a. eBilet: Zakończenie procesu w przypadku przekazania informacji o porzuceniu płatności.

#### <span id="page-11-1"></span>**4.2.3. Proces zwrotu biletu PrePaid**

- 1. Partner: Przekazuje dane biletu, który otrzymał od Klienta w celu zwrotu.
- 2. eBilet: Weryfikuje, czy wskazany bilet jest zarejestrowany przez Usługę eBilet i czy spełnia wymagania do zwrotu. Aby bilet mógł być zwrócony przez danego Partnera, musiał być także przez niego wydany oraz nie mogła upłynąć planowana data rozpoczęcia podróży zapisana na bilecie.
- 3. eBilet: Zwraca informację do Partnera o dokonanym zwrocie biletu lub o braku takiej możliwości, z podaniem przyczyny.
- 4. Partner: Rozlicza się z Klientem na podstawie otrzymanej zwrotnej informacji.

#### <span id="page-11-2"></span>**4.2.4. Obsługa nietypowego użycia - ponownej próby finalizacji biletu PrePaid**

Sytuacja taka może mieć miejsce w przypadku ponownej próby użycia przez Partnera Usługi finalizacji biletu PrePaid, spowodowanej:

a) zakłóceniem w komunikacji po API – brak odpowiedzi ze strony eBilet na wywołanie usługi przez Partnera lub

b) ponownej próby, poza obowiązującą procedurą, użycia finalizacji biletu.

Taka sytuacja jest obsługiwana w następujący sposób:

- 1. Ponowna finalizacja biletu PrePaid (finalizacja biletu, który został już poprzednim wywołaniem skutecznie sfinalizowany - kupiony) zwraca dane o sygnaturze biletu – identyczne jak przy pierwszej finalizacji.
- 2. Ponowna finalizacja biletu PrePaid w przypadku, kiedy w poprzednim wywołaniu zlecono anulowanie wydania biletu, zwraca komunikat błędu, że bilet został wcześniej anulowany.

#### <span id="page-12-0"></span>**4.3. Bilety PostPaid**

#### <span id="page-12-1"></span>**4.3.1. Zasady wydawania biletów PostPaid**

- 1. Bilety PostPaid wydawane są przez Partnera przy pomocy aplikacji Partnera wykorzystującej dane geolokalizacyjne Klienta. Do Usługi eBilet nie są przekazywane informacje z danych geolokalizacyjnych Klienta, ani dane osobowe Klienta.
- 2. Partner wydaje bilet przed wjazdem na autostradę, tzn. (a) informacja o wydaniu biletu jest przesyłana przez Partnera zanim pojazd minie punkt kontrolny wjazdu na płatny odcinek autostrady, (b) data i godzina rozpoczęcia przejazdu, podawana na bilecie, jest wcześniejsza od daty i godziny przejazdu przez punkt kontrolny wjazdu na płatny odcinek autostrady.
- 3. W biletach PostPaid (podobnie jak PrePaid) możliwy jest zakup biletu "wstecz". Należy jednak mieć na uwadze, że przejazd bez ważnego biletu naraża kierowcę na kontrolę na drodze przez funkcjonariuszy KAS i naliczenie grzywny za przejazd bez wniesienia opłaty. W przypadku kontroli na drodze przepis umożliwiający dokupienie biletu "wstecz" nie obowiązuje.
- 4. Podanie na bilecie czasu rozpoczęcia przejazdu późniejszego niż czas przejazdu przez punkt kontrolny wjazdu na autostradę skutkować będzie naliczeniem Klientowi opłaty dodatkowej – system e-TOLL zarejestruje taki przypadek jako naruszenie braku dokonania opłaty za przejazd autostradą.
- 5. W momencie wydawania biletu PostPaid nie jest znane miejsce (węzeł) planowanego zjazdu z autostrady – jest ono znane dopiero w momencie faktycznego zjazdu z autostrady (zakończenia przejazdu autostradą). Dlatego Partner niezwłocznie po zakończeniu przejazdu uzupełnia brakujące dane o przejeździe, podając węzeł w którym nastąpił zjazd i przekazuje do Usługi eBilet. Na tej podstawie Usługa eBilet wylicza liczbę przejechanych kilometrów oraz wysokość opłaty i przekazuje te dane zwrotnie do Partnera.
- 6. Jeśli ww. dane nie zostaną uzupełnione przez Partnera w przeciągu 48 godzin od wskazanego na bilecie momentu wjazdu na autostradę, Usługa eBilet naliczy kwotę opłaty za przejazd w wysokości odpowiadającej opłacie za przejazd całym odcinkiem autostrady płatnej od miejsca rozpoczęcia przejazdu do najbardziej odległego końca odcinka płatnego. W takim przypadku Partner nie będzie powiadamiany przez usługę eBilet o tym, że dane za przejazd zostały uzupełnione samodzielnie przez Usługę eBilet.
- 7. W przypadku próby uzupełnienia przez Partnera danych o przejeździe po upływie 48 godzin, Usługa eBilet zwróci informację,że bilet został uzupełniony po czasie, a także liczbę kilometrów i kwotę opłaty za przejazd od miejsca rozpoczęcia do najdalszego punktu autostrady, do którego można dojechać z punktu wjazdu.
- 8. Ważne jest, aby przejazd przez punkt kontrolny przy zjeździe z autostrady nastąpił nie później niż 48 godzin od daty i godziny rozpoczęcia przejazdu, tzn. przed upłynięciem okresu ważności biletu. W przypadku przejazdu trwającego dłużej niż 48 godzin, Partner musi przed upływem ważności wydanego biletu wydać kolejny bilet w celu kontynuacji przejazdu, a bilet poprzedni niezwłocznie uzupełnić o brakujące dane. Na pierwotnym bilecie należy podać jako węzeł zjazdu najbliższy minięty węzeł autostrady. Ten sam węzeł należy podać jako węzeł wjazdu na autostradę na bilecie wydanym w celu kontynuacji przejazdu. Przejazd autostradą po upłynięciu okresu ważności biletu spowoduje naliczenie opłaty dodatkowej.
- 9. Zasady oraz procedura wydawania biletu PostPaid powodują, że w tym przypadku nie występuje możliwość zwrotu biletu.

#### <span id="page-13-0"></span>**4.3.2. Proces wydania biletu PostPaid**

- 1. Partner: Inicjowanie sprzedaży przekazanie do Usługi eBilet danych do wystawienia biletu, na podstawie danych uzyskanych przez aplikację Partnera.
- 2. eBilet: Weryfikacja możliwości formalnych wydania biletu sprawdzenie, czy Partner nie został zablokowany). Jeżeli Partner został zablokowany – zwrócenie do Partnera informacji o blokadzie i zakończenie procesu.
- 3. eBilet: Wyznaczenie i zwrócenie sygnatury biletu do Partnera i rejestracja biletu przez Usługę eBilet.
- 4. Partner: Po wykryciu przez aplikację Partnera zjazdu z autostrady, Partner niezwłocznie uzupełnia dane biletu o węźle zjazdu i przekazuje do Usługi eBilet.
- 5. eBilet: Uzupełnia bilet o przekazane dane o przejeździe i na ich podstawie oblicza liczbę przejechanych kilometrów oraz wysokość opłaty, a następnie przekazuje te dane zwrotnie do Partnera.

Scenariusz alternatywny do kroku 4:

4a. eBilet: Jeśli upłynął termin 48 godzin dla uzupełnienia przez Partnera biletu o informacje o zjeździe z autostrady, uzupełnia bilet samodzielnie według określonego algorytmu.

W przypadku, kiedy aplikacja Partnera wykryje sytuację, że czas przejazdu zbliża się do 48 godzin, przed upływem tego czasu uzupełnia wydany bilet oraz wydaje kolejny, według algorytmu opisanego w poprzednim rozdziale.

#### <span id="page-14-0"></span>**4.3.3. Miejsca wjazdu i zjazdu z autostrady**

W przypadku biletów PostPaid duże znaczenie ma podawanie prawidłowego miejsca wjazdu i zjazdu z autostrady. Moment wjazdu na autostradę to moment minięcia punktu wjazdowego, co nie zawsze oznacza moment znalezienia się na głównej nitce autostrady.

W chwili minięcia punktu wjazdu na autostradę dokonywana jest weryfikacja, czy pojazd o danym numerze rejestracyjnym posiada ważny bilet. Jeśli nie – może nastąpić zatrzymanie pojazdu do kontroli i ew. naliczenie grzywny. Dlatego ważne jest, by bilet był wydawany przed minięciem punktu wjazdu na autostradę (współrzędne geograficzne punktów wjazdu zostaną przekazane Partnerowi). Dla uniknięcia sytuacji, w której czas wydania biletu jest późniejszy niż czas wjazdu na autostradę (co oznacza przejazd odcinkiem autostrady bez ważnego biletu i skutkuje naliczeniem opłaty dodatkowej) należy zapewnić, aby czas wydawania biletu był wcześniejszy niż sam moment wjazdu (np. o 1 minutę). Poniższy rysunek ilustruje tę sytuację.

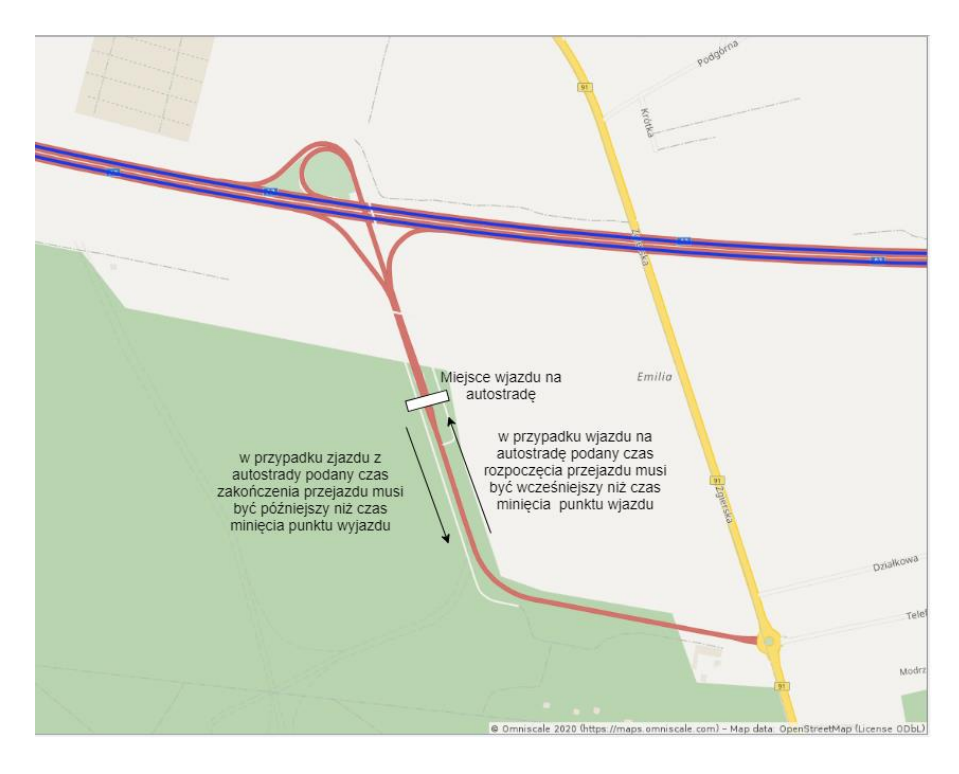

*Rysunek 1 Miejsce wjazdu na autostradę (autostrada A2, węzeł Emilia)*

#### <span id="page-15-0"></span>**4.3.4. Ponowne uzupełnienie biletu PostPaid**

1. Ponowne uzupełnienie biletu PostPaid (uzupełnienie biletu, który został już uzupełniony zakończony) zwraca błąd, że bilet został już uzupełniony.

#### <span id="page-15-1"></span>**4.4. Obsługa specjalnych odcinków płatnych**

Niektóre odcinki płatne traktowane są w sposób specjalny. W chwili tworzenia dokumentacji funkcjonuje odcinek specjalny - Obwodnica Gliwic, obejmująca na autostradzie A4 odcinki Kleszczów – Gliwice Sośnica. Bilety PrePaid wyłącznie na te odcinki nie są wydawane, ponieważ przejazd w obrębie obwodnicy jest darmowy bez potrzeby posiadania biletu. W przypadku próby zakupu – zostanie zwrócony błąd wraz z komunikatem, że bilet na te odcinki nie są wydawane. Natomiast w przypadku wybrania trasy obejmującej odcinki obwodnicy Gliwic, ale wykraczającej poza nie, te odcinki wliczają się do opłaty.

Przykład: Nie można zakupić biletu na odcinki np. Gliwice Bojków – Kleszczów (przejazd tymi odcinkami jest darmowy), natomiast dla trasy Gliwice Bojków – Łany, będzie policzona odległość i opłata za całą trasę, łącznie z odcinkami obwodnicy.

Bilety PostPaid na odcinek specjalny (obwodnica Gliwic) są wydawane, natomiast za przejazd samą obwodnicą Gliwic (w ramach węzłów Kleszczów – Gliwice Sośnica), po zakończeniu biletu, zostanie naliczona opłata 0 PLN.

Jeśli dodawane będą kolejne odcinki autostrad, mogą pojawić się kolejne odcinki specjalne.

#### <span id="page-15-2"></span>**4.5. Cennik**

Niezależnie od rodzaju wydawanych biletów (PrePaid, PostPaid) można pobrać cennik dla wszystkich odcinków wszystkich autostrad. Cennik zawiera informację o odległości oraz koszcie przejazdu, pomiędzy każdą parą węzłów autostrady, dla poszczególnych typów pojazdów. W zamierzeniu cennik ma służyć Partnerom wydającym bilety PrePaid, którzy chcą udostępnić użytkownikom interaktywny proces wyboru trasy, w którym użytkownik może wiele razy zmieniać punkt końcowy i początkowy. Przechowywanie cennika po stronie Partnera zmniejsza ruch sieciowy i czas odpowiedzi.

#### <span id="page-16-0"></span>**4.6. Blokada Partnera**

W sytuacji gdy:

- stwierdzone zostanie naruszenie zasad bezpieczeństwa systemu e-TOLL, lub
- sumaryczna kwota wydanych przez Partnera w danym okresie rozliczeniowym biletów przekracza kwotę wniesionego zabezpieczenia,

może nastąpić blokada Usługi eBilet dla danego Partnera. Partner zostanie poinformowany o tym fakcie przy próbie zainicjowania procesu wydania biletu lub poprzez odpytanie dedykowanej funkcji Usługi eBilet.

### <span id="page-16-1"></span>5. Komunikacja pomiędzy systemami

Komunikacja pomiędzy modułem eBilet a systemem Partnera będzie odbywać się poprzez udostępnione połączenie VPN i za pomocą szyfrowanej transmisji wykorzystującej protokół SSL.

Autoryzacja będzie dokonywana poprzez tzw. API KEY. Klucz API będzie generowany i udostępniany indywidualnie dla każdego Partnera i wiązany jednoznacznie z id Partnera. Z każdym zapytaniem do usług należy przesyłać w nagłówku protokołu http klucz API. Nazwa wartości w nagłówku http *: API-KEY.* 

Wartość w *API-KEY:* klucz API dla danego Partnera wygenerowany w systemie eBilet.

Wszystkie usługi API wywoływane są w trybie synchronicznym.

## <span id="page-16-2"></span>6. SLA – wymagany poziom jakości usług

W rozdziale zebrano wymagane parametry usług. O ile nie podano inaczej – statystyki zbierane są i analizowane w cyklu miesięcznym.

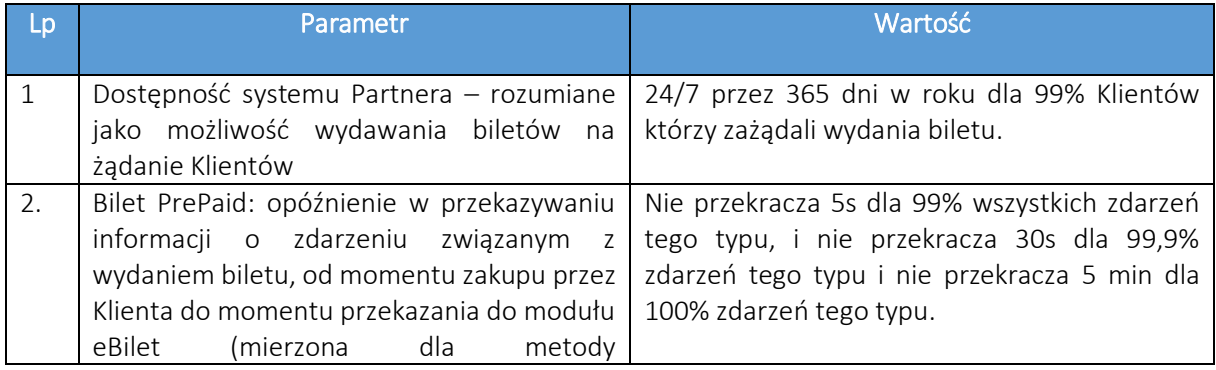

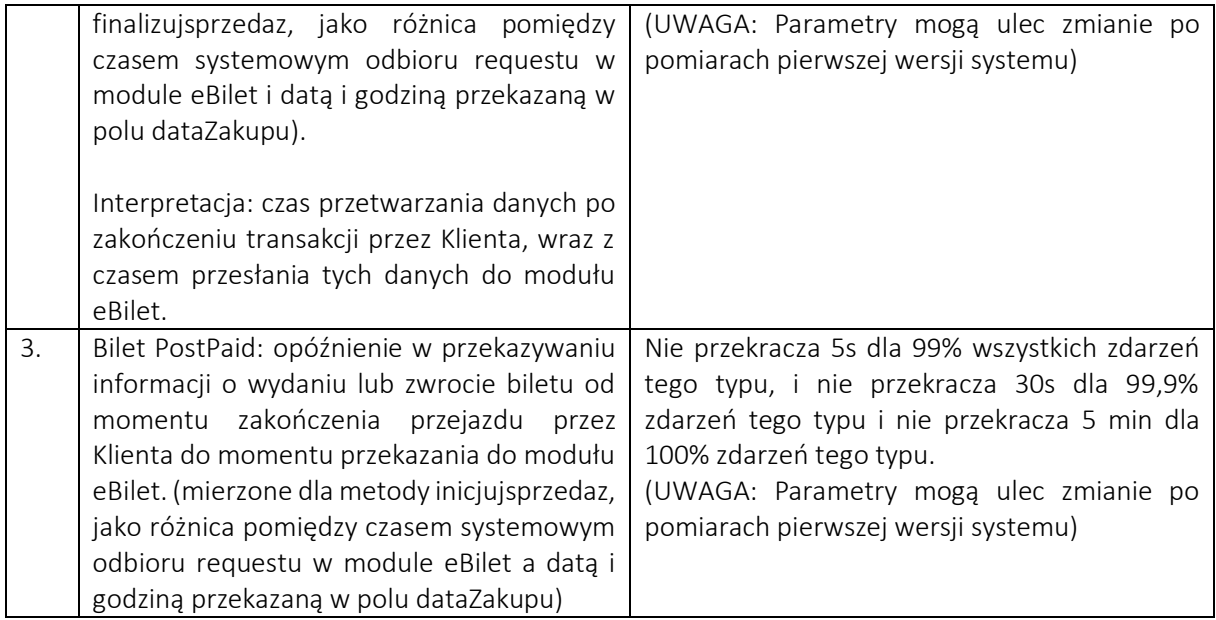

## <span id="page-17-0"></span>7. Specyfikacja usług

Do opisu i dokumentowania usługi eBilet używany jest SWAGGER w wersji 3.0 z wykorzystaniem API RESTful i formatu JSON.

Daty i czasy przekazywane są w API w formacie UTC. Odpowiedzialnością Partnera jest konwersja danych do / z lokalnej strefy czasowej. Dane prezentowane Klientowi muszą być w odpowiedniej strefie czasowej (zależnie od aplikacji Partnera). Dane drukowane na biletach muszą być drukowane w polskiej strefie czasowej.

Dla każdej usługi, w nagłówku, przesyła się następujące dane:

- Identyfikator Partnera PARTNER-ID
- Klucz Partnera API-KEY

#### <span id="page-17-1"></span>**7.1. Wydanie biletu PrePaid**

Sprzedaż biletu PrePaid w systemie eBilet odbywa się dwuetapowo:

 **Pierwszy etap - inicjacja sprzedaży**, w której następuje przekazanie informacji o pojeździe i trasie jaką zadeklarował Klient u Partnera do eBilet, jak również wycena zadeklarowanego odcinka/odcinków trasy. Dla zrealizowania powyższego celu została wykorzystana usługa o nazwie **/prepaid/inicjujsprzedaz**.

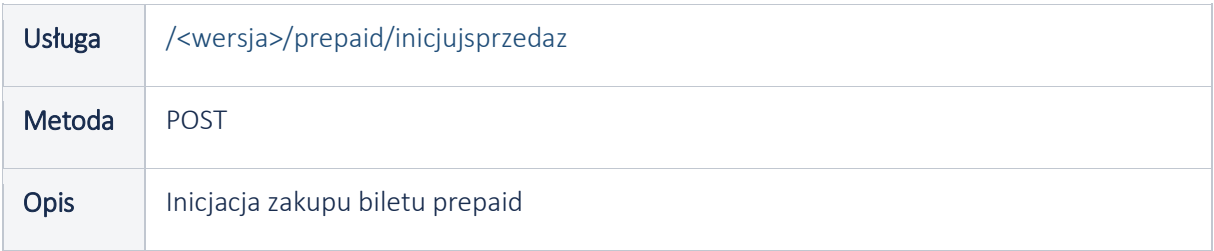

W zapytaniu (Request) usługa wymaga następujących danych (\*oznaczono pola wymagane, \*\* oznaczono pola weryfikowane ze słownikiem):

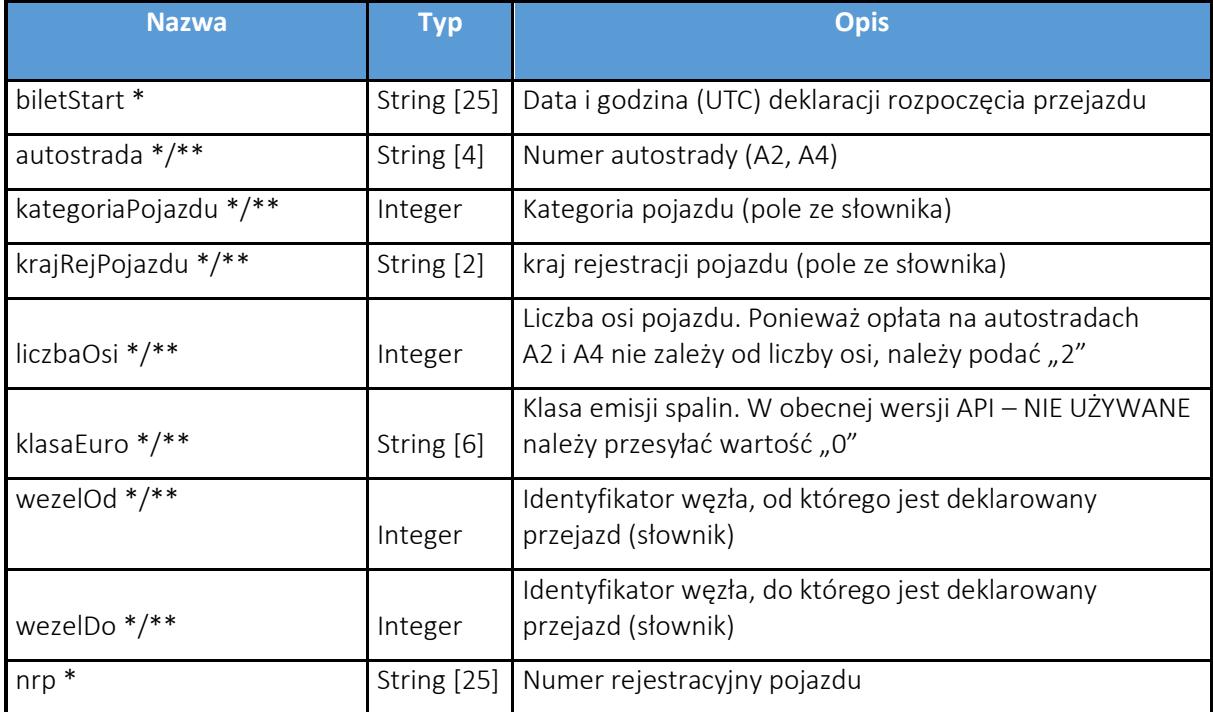

Usługa oblicza długość trasy pomiędzy węzłami oraz kwotę opłaty za bilet. Jeśli Partner został zablokowany (np. na skutek przekroczenia kwoty zabezpieczenia) usługa przekaże takie informacje.

Przykładowe zapytanie:

```
{
  "biletStart": "2021-06-17T16:51:33.643Z",
  "autostrada": "A2",
  "kategoriaPojazdu": 2,
   "krajRejPojazdu": "PL",
   "liczbaOsi": 2,
   "klasaEuro": "EUR5",
   "wezelOd": 203,
   "wezelDo": 205,
   "nrp": "WA12345"
}
```
W odpowiedzi (Response) usługa zwraca zestaw danych:

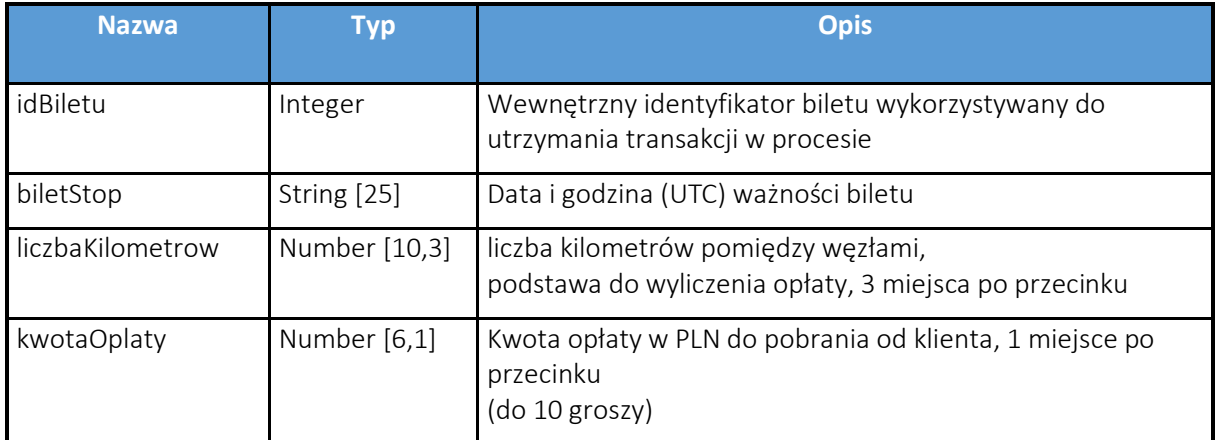

Przykładowa odpowiedź:

```
{
   "idBiletu": 1654,
   "biletStop": "2021-06-19T16:51:33.643Z",
   "liczbaKilometrow": 41.894,
   "kwotaOplaty": 4.2
}
```
 **Drugi etap - finalizacja sprzedaży** Na tym etapie procesu następuje realizacja i (potwierdzenie lub odrzucenie ) przez Partnera przyjęcia opłaty. Zapisanie informacji w odpowiedzi do Partnera o zakupie biletu (obiekt Bilet), i wygenerowanie unikatowej sygnatury biletu, w przeciwnym wypadku usuniecie danych. Dla zrealizowania powyższego celu została wykorzystana usługa o nazwie **/prepaid/finalizujsprzedaz**.

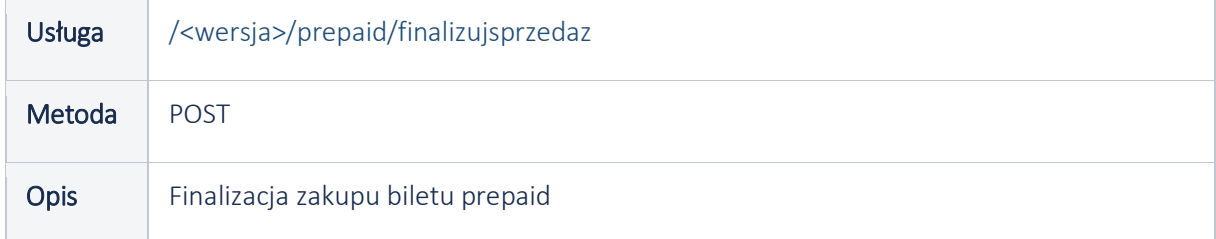

W zapytaniu (Request) usługa wymaga następujących danych (\*oznaczono pola wymagane, \*\* oznaczono pola weryfikowane ze słownikiem):

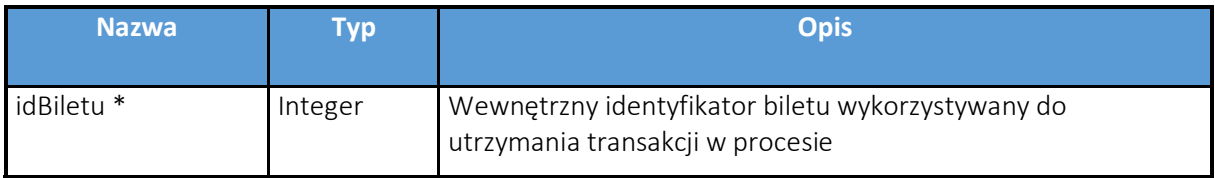

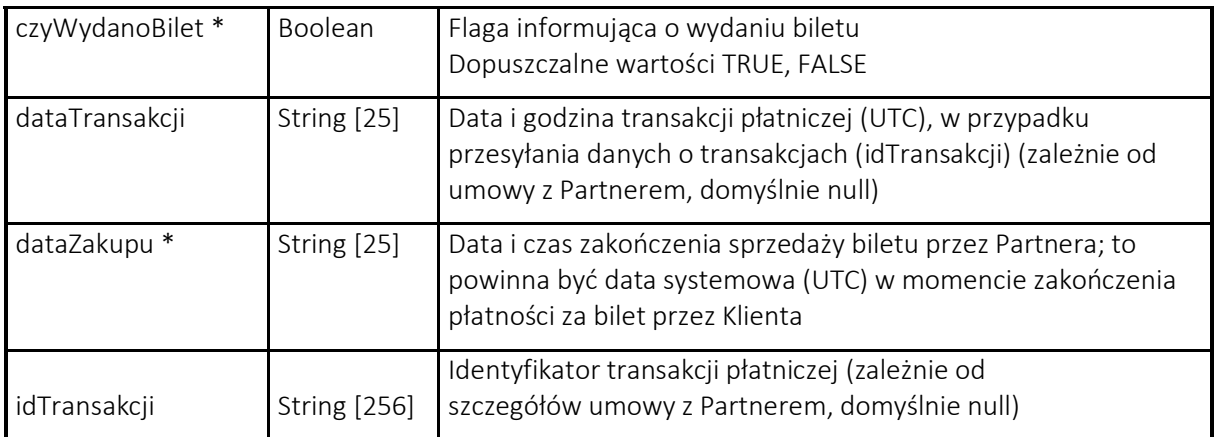

#### Przykładowe zapytanie

```
{
   "idBiletu": 1654,
 "czyWydanoBilet": true,
 "dataTransakcji": null,
 "dataZakupu": "2021-06-17T15:04:05.129Z",
 "idTransakcji": null
}
```
#### W odpowiedzi (Response) usługa zwraca zestaw danych:

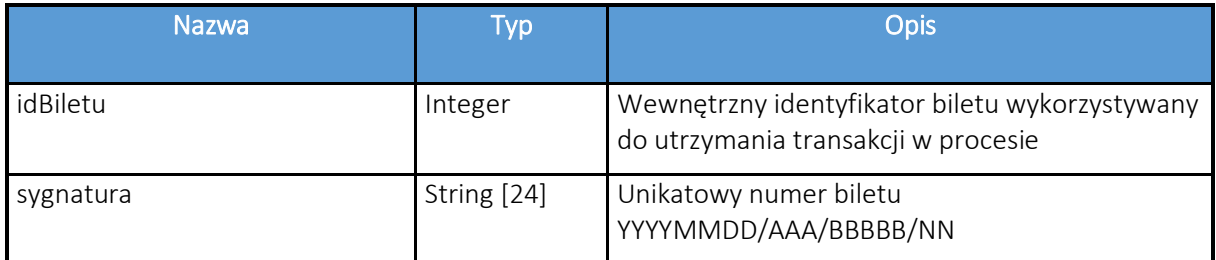

#### Przykładowa odpowiedź:

```
{
   "idBiletu": 1654,
   "sygnatura": "20210617/PAR/IRBEY/67"
}
```
- Dokumentacja swagger do usługi:
- [https://NAZWA\\_SERWERA\\_TESTOWEGO/swagger-ui/index.html?url=/prePaidApi.yaml](https://nazwa_serwera_testowego/swagger-ui/index.html?url=/prePaidApi.yaml)

#### <span id="page-21-0"></span>**7.2. Zwrot biletu PrePaid**

Do zwrotu biletu jest udostępniona usługa o nazwie **/prepaid/zwrocbilet**.

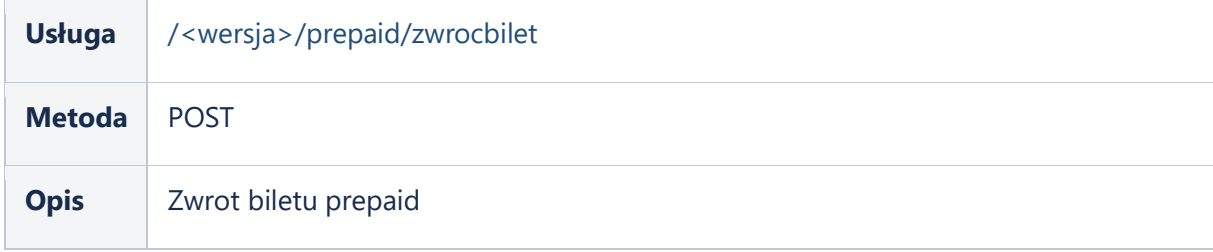

W zapytaniu (Request) usługa wymaga następujących danych (\*oznaczono pola wymagane, \*\* oznaczono pola weryfikowane ze słownikiem):

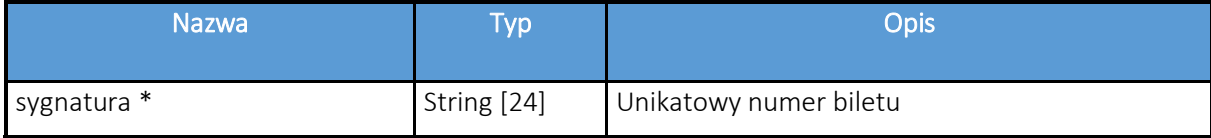

#### Przykładowe zapytanie

```
{
   "sygnatura": "20210617/PAR/IRBEY/67"
}
```
#### W odpowiedzi (Response) usługa zwraca zestaw danych:

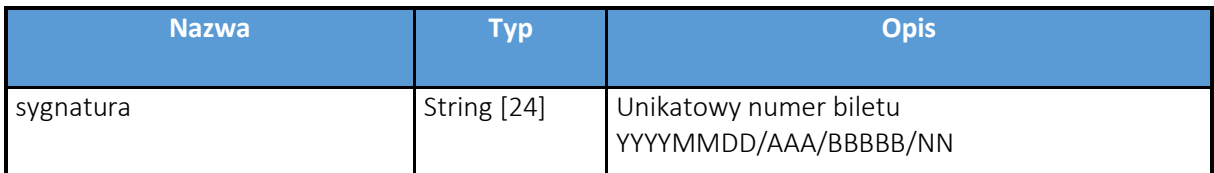

Przykładowa odpowiedź:

```
{
   "sygnatura": "20210617/PAR/IRBEY/67"
}
```
Dokumentacja swagger do usługi

[https://NAZWA\\_SERWERA\\_TESTOWEGO/swagger-ui/index.html?url=/prePaidApi.yaml](https://nazwa_serwera_testowego/swagger-ui/index.html?url=/prePaidApi.yaml)

#### <span id="page-22-0"></span>**7.3. Zwrot biletu PrePaid dla NRP**

Usługa realizuje tę samą funkcję co usługa **/prepaid/zwrocbilet**. Dodatkowo w zapytaniu, poza sygnaturą biletu, należy podać numer rejestracyjny pojazdu, dla którego wydano zwracany bilet. Ta wersja usługi została wprowadzona po to, by bardziej zabezpieczyć zwrot biletów (wymagane podanie większej ilości informacji).

Zwrot biletu będzie możliwy tylko dla prawidłowej kombinacji obu parametrów. W przypadku podania nieprawidłowej kombinacji parametrów z sygnaturą biletu i numerem rejestracyjnym pojazdu, usługa zwróci błąd, lecz nie wskaże, który z parametrów jest niepoprawny.

#### Udostępniona usługa: **/prepaid/zwrocbiletnrp**

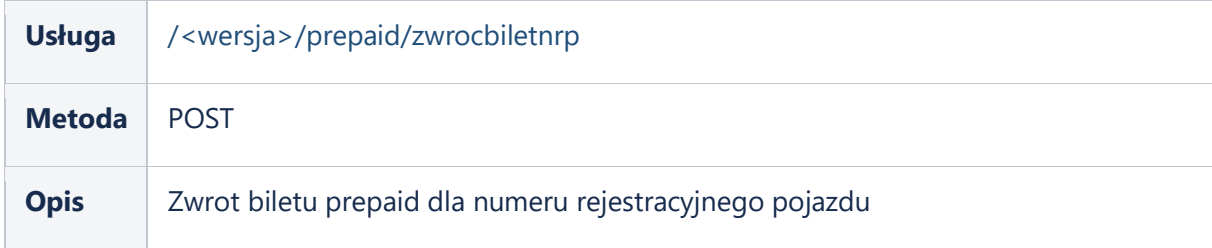

W zapytaniu (Request) usługa wymaga następujących danych (\*oznaczono pola wymagane, \*\* oznaczono pola weryfikowane ze słownikiem):

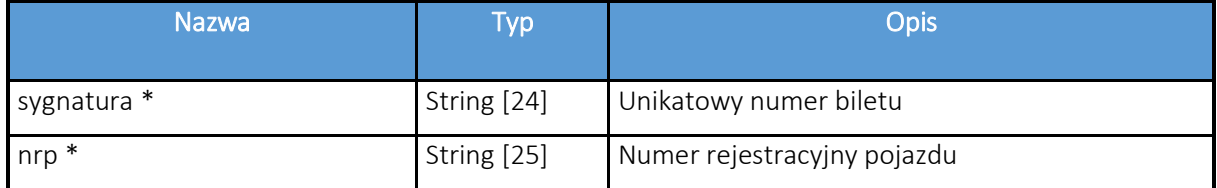

#### Przykładowe zapytanie

```
{
   "sygnatura": "20210617/PAR/IRBEY/67",
   "nrp": "WBX123456"
}
```
#### W odpowiedzi (Response) usługa zwraca zestaw danych:

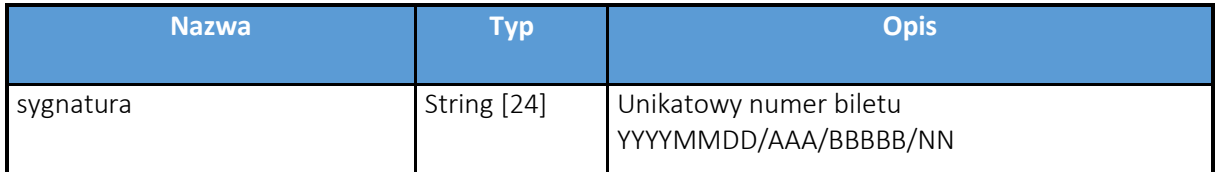

Przykładowa odpowiedź:

```
{
   "sygnatura": "20210617/PAR/IRBEY/67"
}
```
Dokumentacja swagger do usługi

[https://NAZWA\\_SERWERA\\_TESTOWEGO/swagger-ui/index.html?url=/prePaidApi.yaml](https://nazwa_serwera_testowego/swagger-ui/index.html?url=/prePaidApi.yaml)

#### <span id="page-23-0"></span>**7.4. Pobranie informacji do kiedy bilet PrePaid jest/był możliwy do zwrotu**

Usługa zwraca informację, do kiedy bilet jest lub był możliwy do zwrotu.

#### Udostępniona usługa: **/prepaid/dokiedyzwrotbiletu**

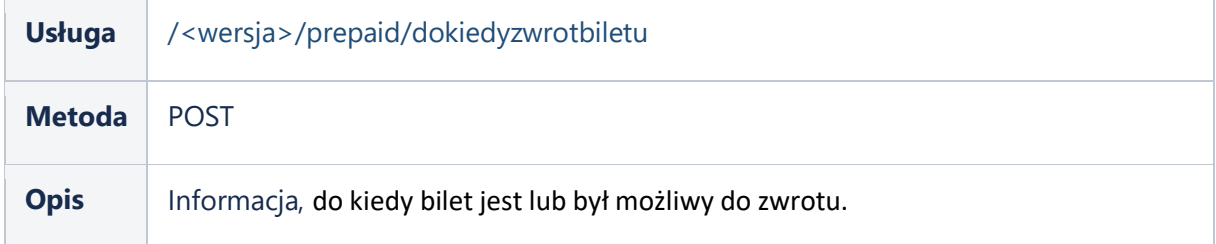

W zapytaniu (Request) usługa wymaga następujących danych (\*oznaczono pola wymagane, \*\* oznaczono pola weryfikowane ze słownikiem):

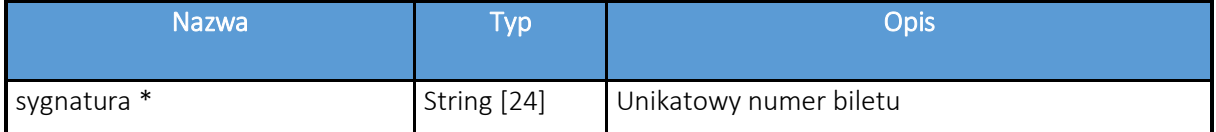

#### Przykładowe zapytanie

```
{
   "sygnatura": "20210617/PAR/IRBEY/67",
}
```
W odpowiedzi (Response) usługa zwraca zestaw danych:

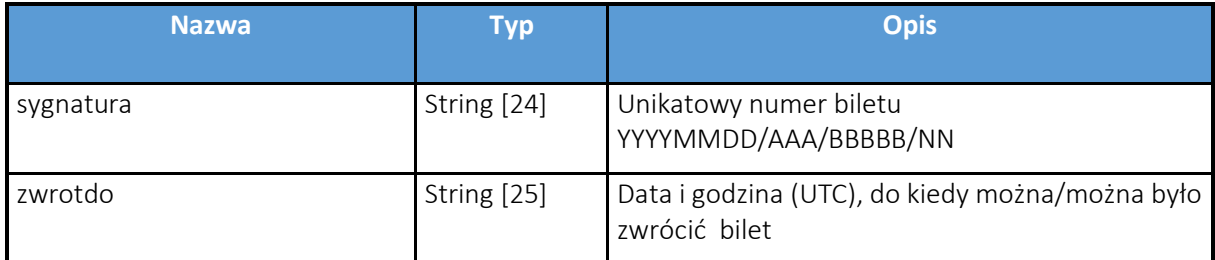

#### Przykładowa odpowiedź:

```
{
   "sygnatura": "20210617/PAR/IRBEY/67",
  "zwrotdo": "2021-06-17T16:51:33.643Z "
}
```
#### <span id="page-24-0"></span>**7.5. Wydanie biletu PostPaid**

Sprzedaż biletu PostPaid odbywa się dwuetapowo:

 **Pierwszy etap – rezerwacja biletu**, w której następuje przekazanie informacji o pojeździe i miejscu startu.

Dla zrealizowania powyższego celu została wykorzystana usługa o nazwie **/postpaid/inicjujsprzedaz**

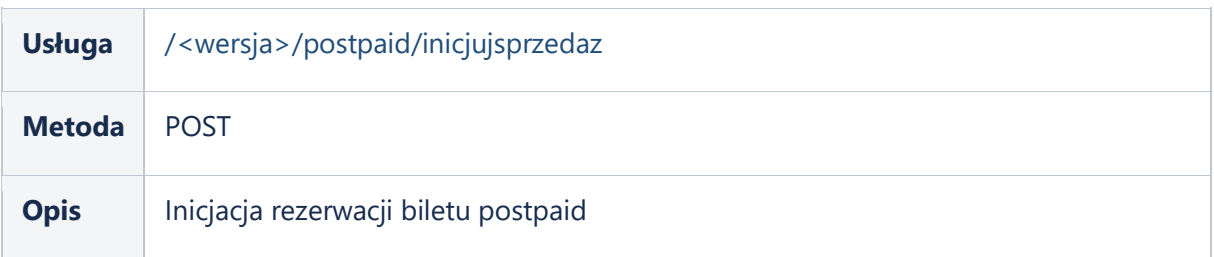

W zapytaniu (Request) usługa wymaga następujących danych (\*oznaczono pola wymagane, \*\* oznaczono pola weryfikowane ze słownikiem):

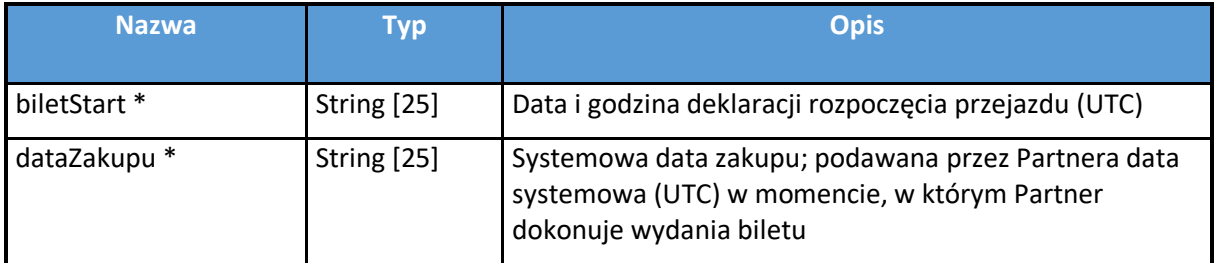

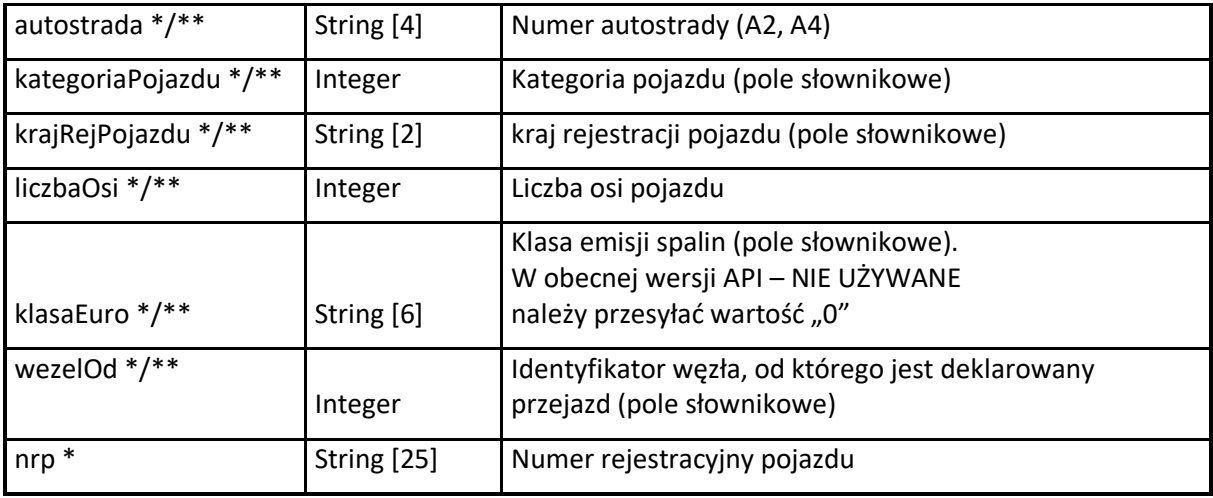

Przykładowe zapytanie:

```
{
   "biletStart": "2021-06-17T15:18:43.150Z",
  "dataZakupu": "2021-06-17T15:18:43.150Z",
   "autostrada": "A2",
   "kategoriaPojazdu": 2,
   "krajRejPojazdu": "PL",
 "liczbaOsi": 2,
 "klasaEuro": "EUR5",
 "wezelOd": 204,
  "nrp": "WA12345"
}
```
W odpowiedzi na zapytanie usługa zwraca poniższy zestaw danych. Zostają również zweryfikowane zabezpieczenia na umowie Partnera. Zapisanie informacji w odpowiedzi do Partnera o zakupie biletu i wygenerowanie unikatowej sygnatury biletu, w przeciwnym wypadku usuniecie danych.

W odpowiedzi (Response) usługa zwraca zestaw danych:

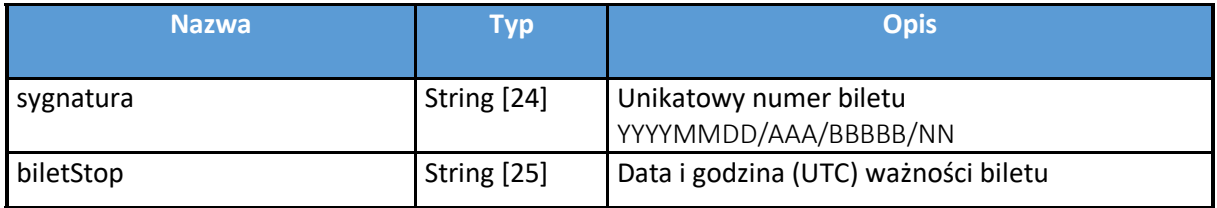

#### Przykładowa odpowiedź

```
{
   "sygnatura": "20210617/PAR/C5LOG/66",
  "biletStop": "2021-06-19T15:18:43.15Z"
}
```
#### **Drugi etap - finalizacja sprzedaży**

Na tym etapie procesu następuje aktualizacja danych o miejscu zjazdu z autostrady. Dla zrealizowania powyższego celu została wykorzystana usługa o nazwie **/postpaid/uzupelnijbilet**

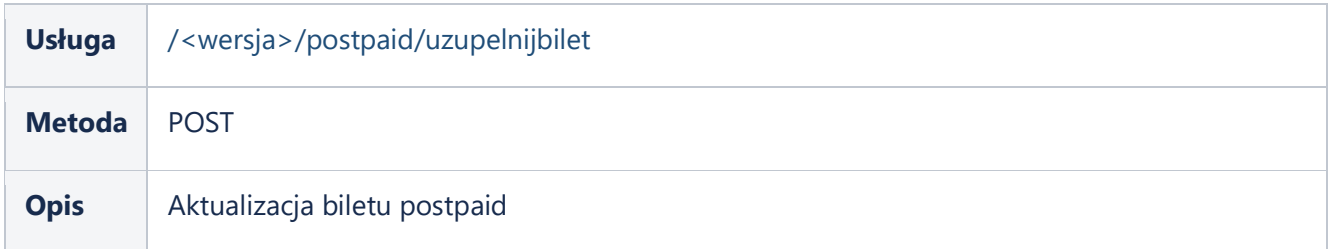

W zapytaniu (Request) usługa wymaga następujących danych:

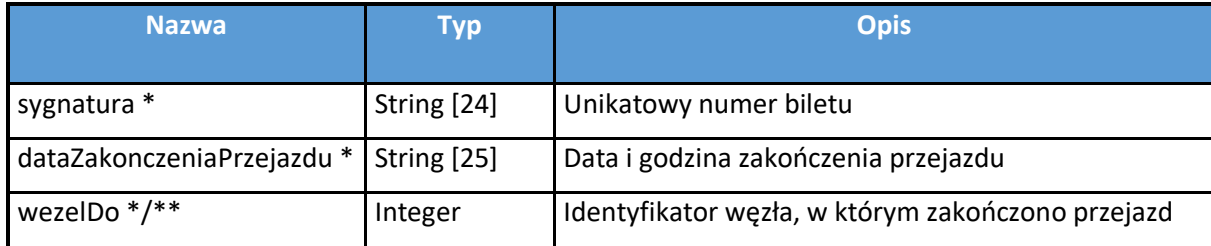

Przykładowe zapytanie:

```
{
   "sygnatura": "20210617/PAR/C5LOG/66",
   "dataZakonczeniaPrzejazdu": "2021-06-17T17:21:37.081Z",
   "wezelDo": 207
}
```
UWAGA: Dopuszcza się wariant tego zapytania z podaniem (przez Partnera) liczby kilometrów i kwoty opłaty. Przykładowa postać takiego zapytania:

```
{
  "sygnatura": "20210617/PAR/C5LOG/66",
  "dataZakonczeniaPrzejazdu": "2021-06-17T17:21:37.081Z",
   "wezelDo": 207,
   "liczbaKilometrow": 40.108,
   "kwotaOplaty": 4,
}
```
Jeśli dane będą poprawne formalnie, system przyjmie, że taka jest deklaracja ze strony Partnera. Partner zapewnia, że podane dane są poprawne i zgodne z cennikiem. W przypadku rozbieżności ze stanem faktycznym różnice będą wyjaśniane z KAS.

Jeśli pola liczbaKilometrow lub kwoteOplaty nie będą poprawne formalnie, lub jeśli podane zostanie tylko jedno z pól – zapytanie zwróci błąd.

W odpowiedzi (Response) usługa zwraca zestaw danych:

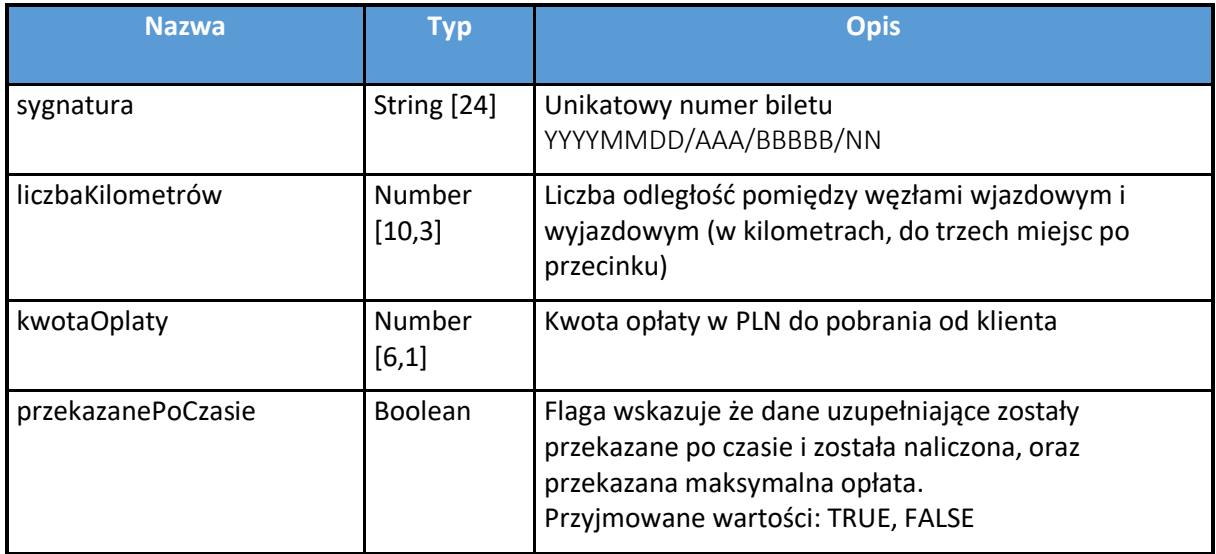

#### Przykładowa odpowiedź

```
{
  "sygnatura": "20210617/PAR/C5LOG/66",
  "liczbaKilometrow": 40.108,
  "kwotaOplaty": 4,
  "przekazanePoCzasie": false
}
```
**Dokumentacja swagger do usługi:**

[https://NAZWA\\_SERWERA\\_TESTOWEGO/swagger-ui/index.html?url=/postPaidApi.yaml](https://nazwa_serwera_testowego/swagger-ui/index.html?url=/postPaidApi.yaml)

#### <span id="page-27-0"></span>**7.6. Status Partnera**

W celu szybkiego zweryfikowania statusu Partnera (czy Partner został zablokowany / odblokowany), należy użyć usługi /partner/czyBlokada.

Usługa do pobierania informacji czy Partner został zablokowany :

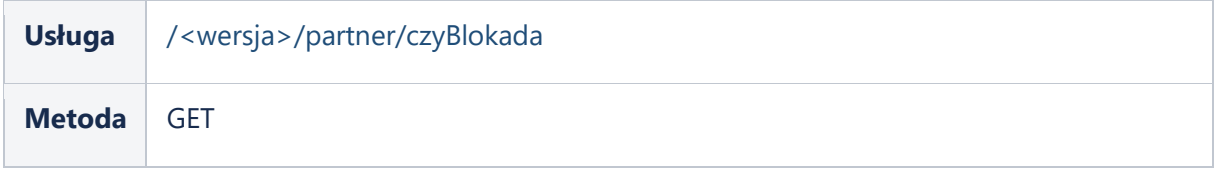

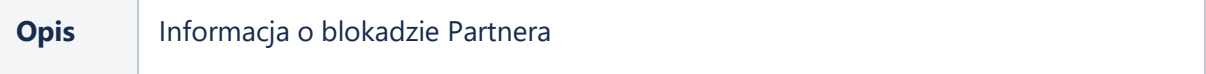

Dane przekazywane w zapytaniu do usługi: Brak (wypełnia się jedynie pole: header).

W odpowiedzi (Response) usługa zwraca pojedynczą wartość:

- TRUE Partner jest zablokowany
- FALSE Partner jest aktywny

#### **Dokumentacja swagger do usługi:**

[https://NAZWA\\_SERWERA\\_TESTOWEGO/swagger-ui/index.html?url=/partnerApi.yaml](https://nazwa_serwera_testowego/swagger-ui/index.html?url=/partnerApi.yaml)

#### <span id="page-28-0"></span>**7.7. Informacja o wersji API**

W usłudze eBiletu jest dostępna do pobierania informacja o bieżącej wersji API.

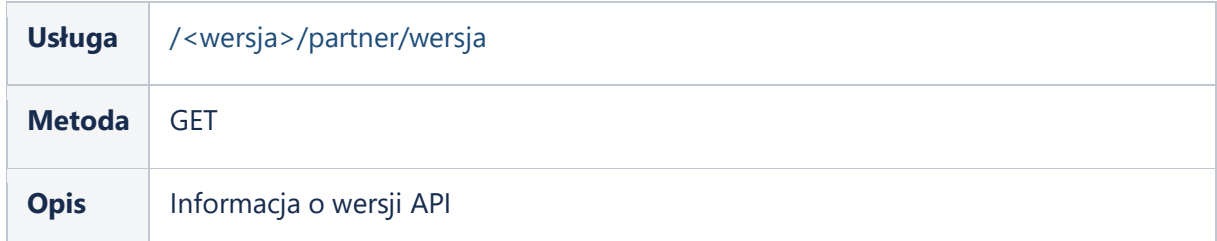

Dane przekazywane w zapytaniu do usługi : Brak

W odpowiedzi (Response) usługa zwraca pojedynczą wartość typu String, zawierającą numer wersji.

#### **Dokumentacja swagger do usługi:**

[https://NAZWA\\_SERWERA\\_TESTOWEGO/swagger-ui/index.html?url=/partnerApi.yaml](https://nazwa_serwera_testowego/swagger-ui/index.html?url=/partnerApi.yaml)

#### <span id="page-29-0"></span>**7.8. Pobranie aktualnego cennika**

Usługa pozwala na pobranie aktualnego cennika, dla wszystkich kombinacji odcinków płatnych wraz z podaniem identyfikatorów oraz nazw węzłów, w podziale na autostrady oraz kategorie pojazdów, liczbę osi i poziom zanieczyszczeń.

Uwaga! Z uwagi na fakt, że aktualnie cena wydanego biletu nie zależy od liczby osi oraz poziomu zanieczyszczeń, podane w cenniku wartości dla tych parametrów należy traktować jako default'owe.

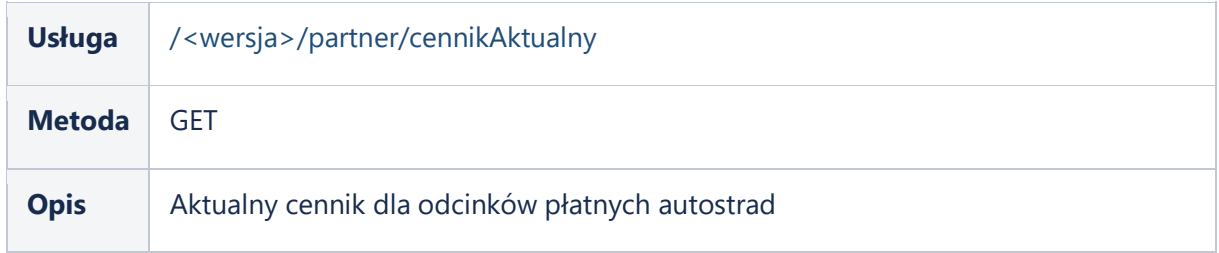

Dane przekazywane w zapytaniu do usługi : Brak

W odpowiedzi (Response) usługa zwraca zestaw danych:

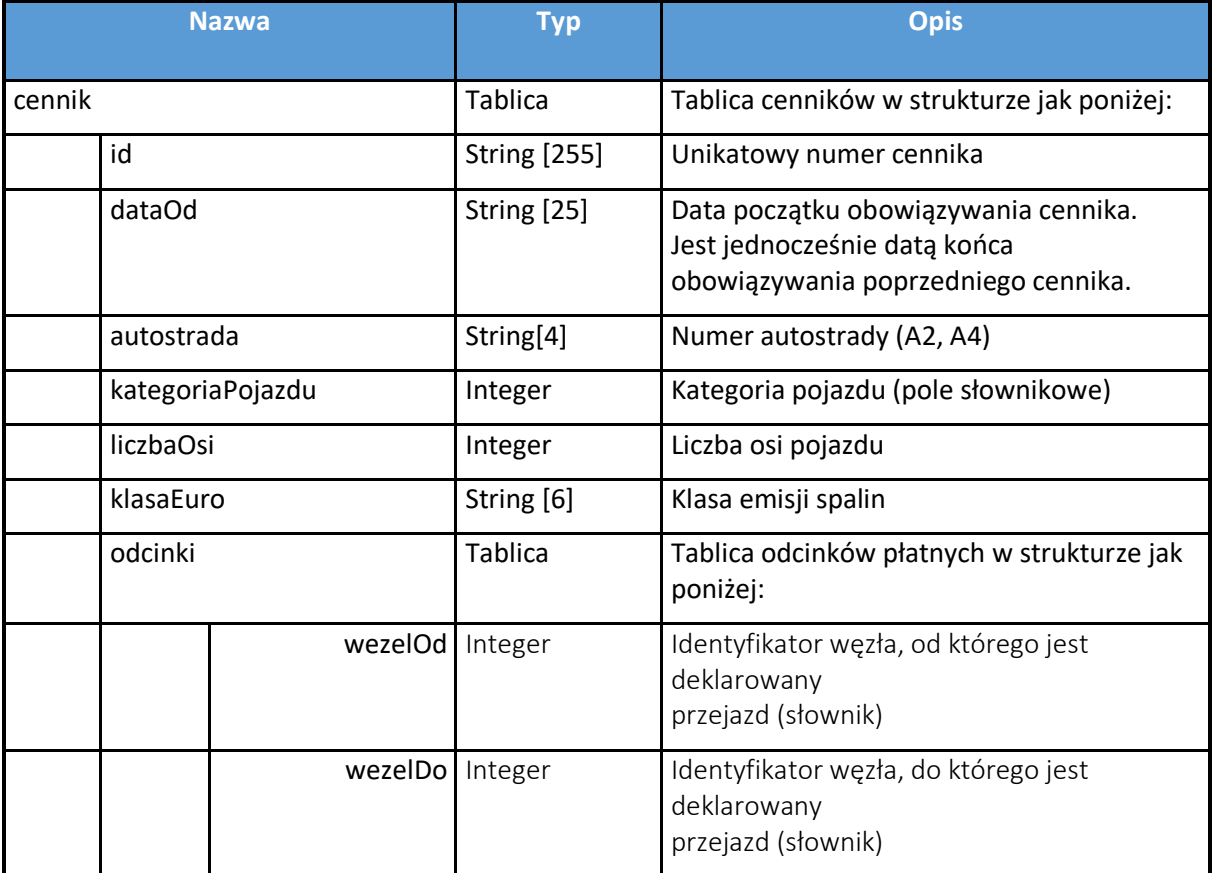

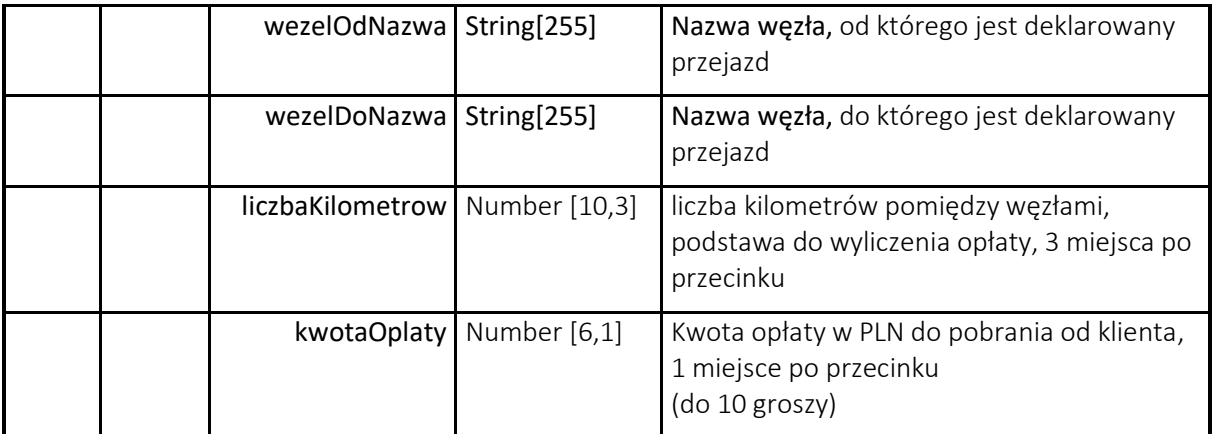

#### Przykładowa odpowiedź

```
{
   "cennik": [
     {
       "id": e6a0dd90-1098-11ec-82a8-0242ac130003,
       "dataOd": "2021-02-01T00:00:00Z",
       "autostrada": "A2",
       "kategoriaPojazdu": 2,
 "liczbaOsi": 2,
 "klasaEuro": "EURO4",
       "odcinki": [
         {
           "wezelOd": 201,
           "wezelDo": 201,
           "wezelOdNazwa": "Konin Wschód",
           "wezelDoNazwa": "Konin Wschód",
           "liczbaKilometrow": 0,
           "kwotaOplaty": 0
         },
         {
           "wezelOd": 201,
           "wezelDo": 202,
           "wezelOdNazwa": "Konin Wschód",
           "wezelDoNazwa": "Koło",
           "liczbaKilometrow": 23.991,
           "kwotaOplaty": 1.2
         },
…
}
```
**Dokumentacja swagger do usługi:**

[https://NAZWA\\_SERWERA\\_TESTOWEGO/swagger-ui/index.html?url=/partnerApi.yaml](https://nazwa_serwera_testowego/swagger-ui/index.html?url=/partnerApi.yaml)

#### <span id="page-31-0"></span>**7.9. Pobranie następnego cennika**

Usługa pozwala na pobranie cennika, następnego po aktualnie obowiązującym, jeżeli został w systemie opublikowany. Struktura cennika jest identyczna jak dla aktualnego cennika, opisanego w rozdziale [7.8.](#page-29-0)

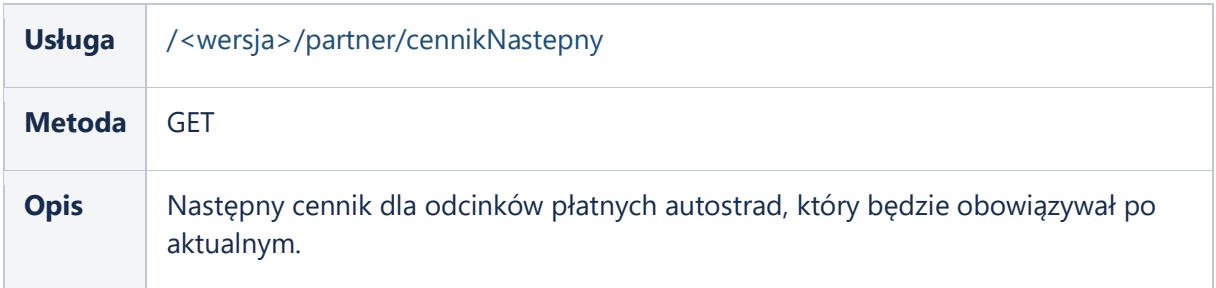

Dane przekazywane w zapytaniu do usługi : Brak

W odpowiedzi (Response) usługa zwraca zestaw danych:

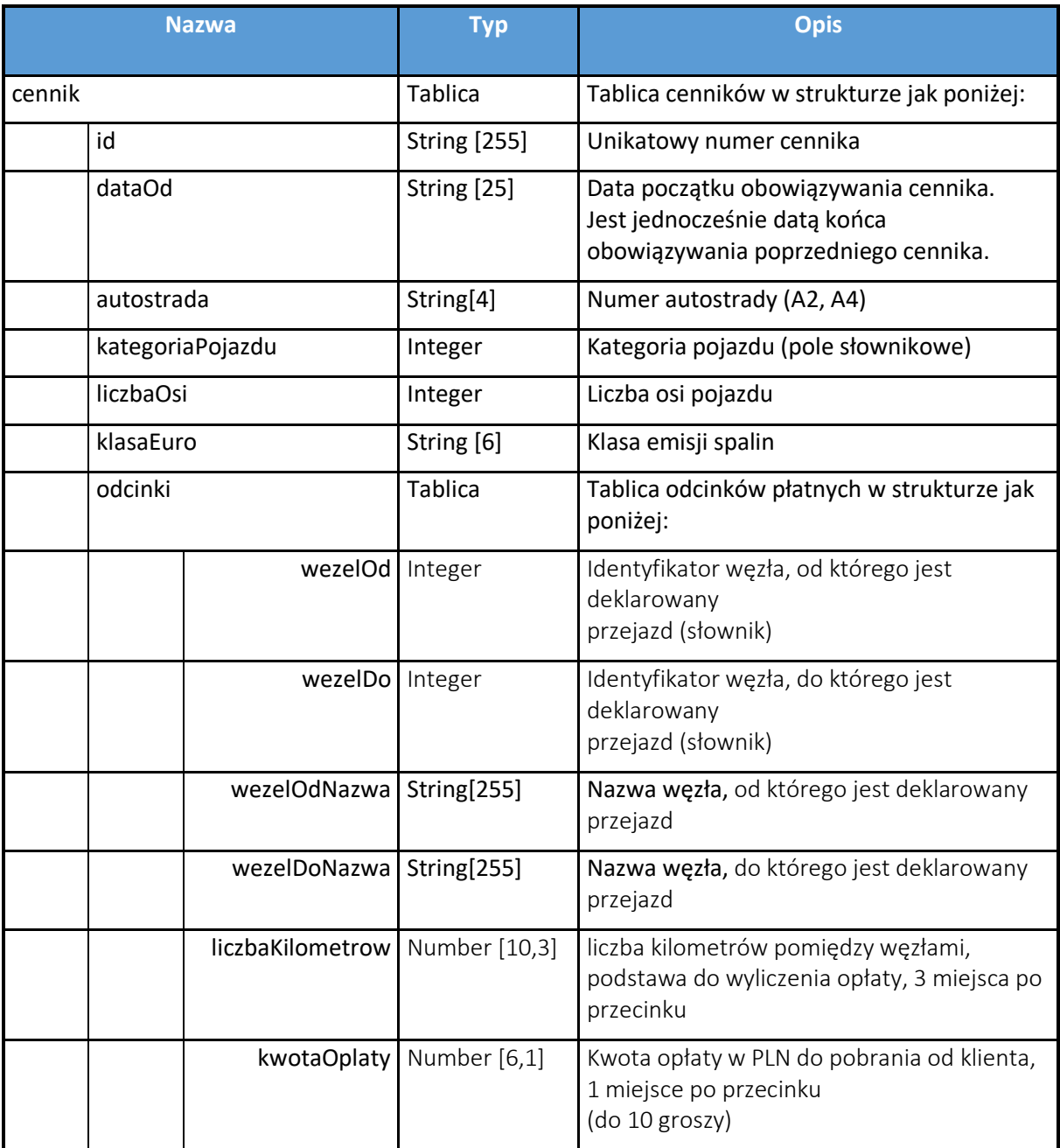

#### Przykładowa odpowiedź

```
{
   "cennik": [
     {
      "id": e6a0dd90-1098-11ec-82a8-0242ac130003,
      "dataOd": "2022-01-00T00:00:00Z",
      "autostrada": "A2",
      "kategoriaPojazdu": 2,
 "liczbaOsi": 2,
 "klasaEuro": "EURO4",
       "odcinki": [
         {
```

```
 "wezelOd": 201,
           "wezelDo": 201,
           "wezelOdNazwa": "Konin Wschód",
           "wezelDoNazwa": "Konin Wschód",
           "liczbaKilometrow": 0,
           "kwotaOplaty": 0
         },
\{ "wezelOd": 201,
           "wezelDo": 202,
           "wezelOdNazwa": "Konin Wschód",
           "wezelDoNazwa": "Koło",
           "liczbaKilometrow": 23.991,
           "kwotaOplaty": 1.2
         },
```
#### **Dokumentacja swagger do usługi:**

… }

<span id="page-33-0"></span>[https://NAZWA\\_SERWERA\\_TESTOWEGO/swagger-ui/index.html?url=/partnerApi.yaml](https://nazwa_serwera_testowego/swagger-ui/index.html?url=/partnerApi.yaml)

### 8. Zarządzanie wersjami API

W przypadku potrzeby zmiany API, lub takiej zmiany wersji, by było konieczne jednoczesne utrzymanie dwóch działających wersji systemu, wersja będzie determinowana przez adres URL, np.:

#### [https://nazwa\\_serwera/v1/postPaid/uzupelnijbilet](https://nazwa_serwera/v1/postPaid/uzupelnijbilet)

gdzie "v1" oznacza numer kolejnej wersji systemu, zwykle kolejnej wersji API.

Zmiany będą komunikowane z wyprzedzeniem, informacje o zmianie będą dystrybuowane w dokumentacji.

# <span id="page-34-0"></span>9. Komunikaty błędów

Systemowe komunikaty błędów dla usługi zakupu lub zwrotu biletu.

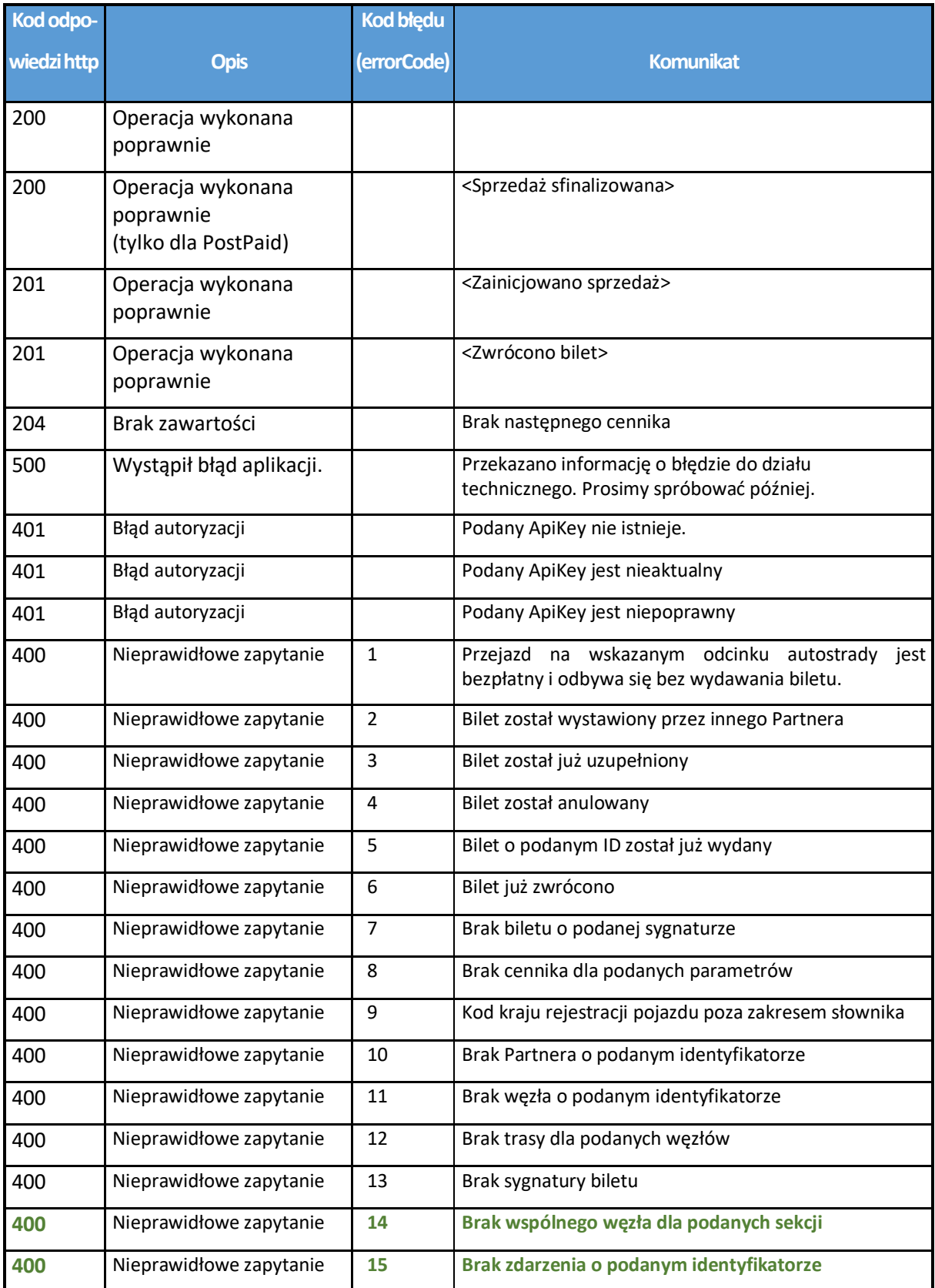

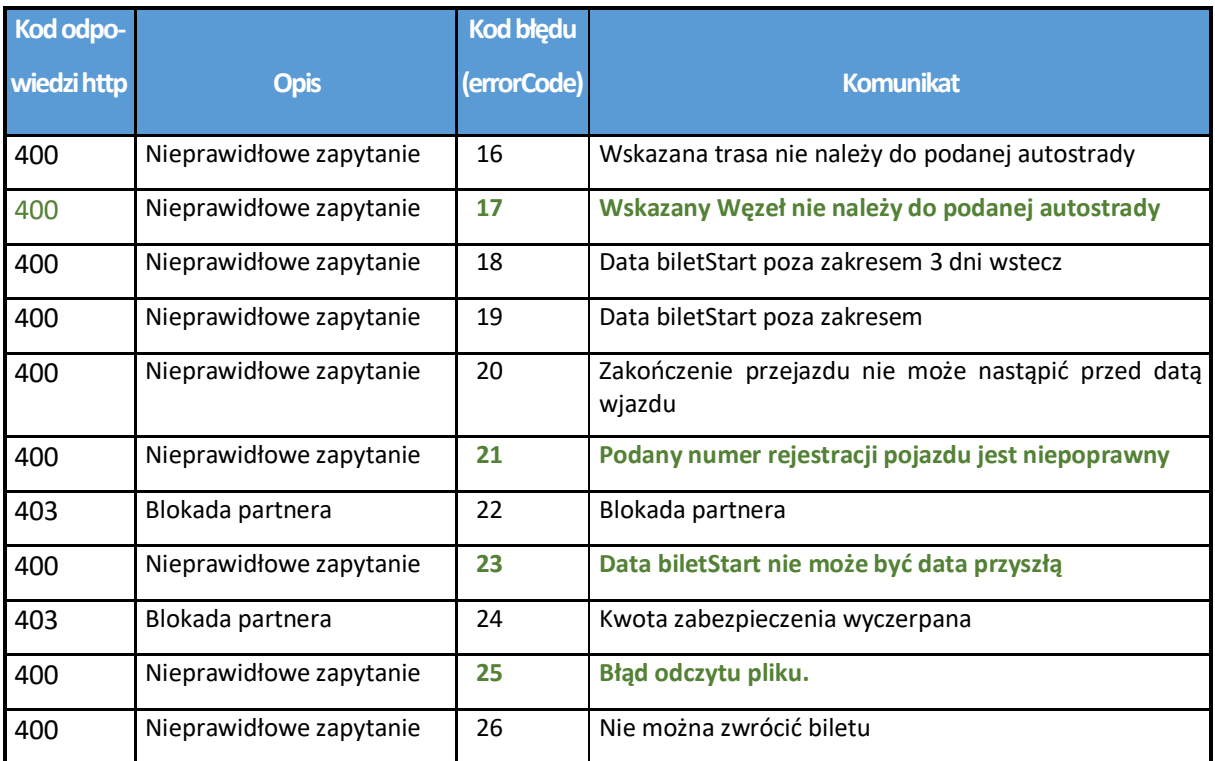

## <span id="page-35-0"></span>10. Kontakt

Pytania techniczne związane z niniejszym dokumentem oraz z API do integracji należy przesyłać pocztą elektroniczną na adres **[ebilet@mf.gov.pl](mailto:ebilet@mf.gov.pl)** 

## <span id="page-36-0"></span>11. Załączniki

#### <span id="page-36-1"></span>**11.1. Miejsca wjazdu na autostradę (pojazdy lekkie)**

Poniżej przedstawiono identyfikatory i nazwy miejsc wjazdu i zjazdu z autostrady. Identyfikatorów tych należy używać w API w polach "wezelOd" oraz "wezelDo".

Dla węzłów podano położenie (współrzędne geograficzne) punktu wjazdu i zjazdu z autostrady (podano punkt – środek miejsca wjazdu / zjazdu). Bilety w trybie PostPaid muszą zostać wydane zanim pojazd minie współrzędne geograficzne wjazdu (zgodnie z opisem w pkt 4.3.) Współrzędne geograficzne nie mają zastosowania w biletach PrePaid.

#### Autostrada A2

W ramach biletu można wyznaczyć trasę pomiędzy dowolnymi z węzłów autostrady.

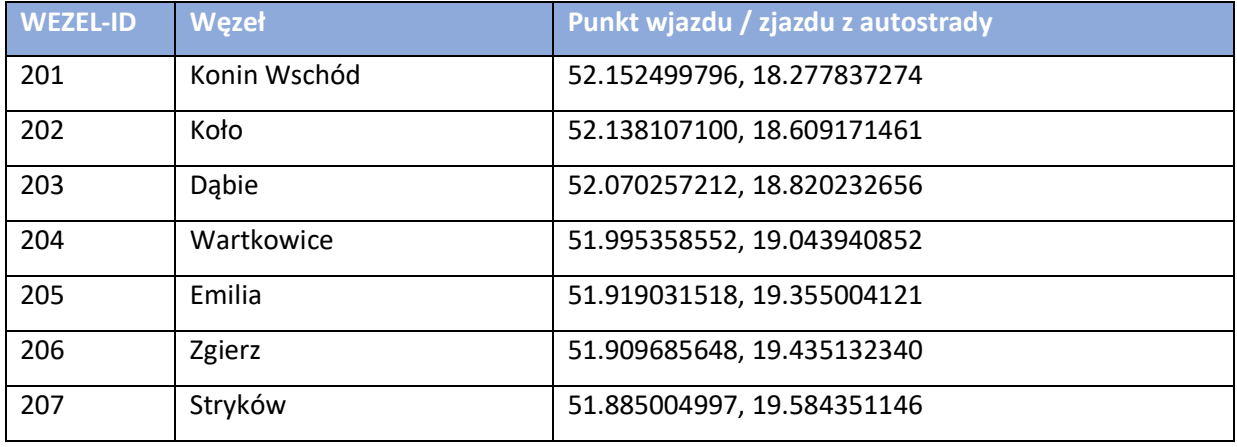

#### Autostrada A4

W ramach biletu można wyznaczyć trasę pomiędzy dowolnymi z węzłów autostrady.

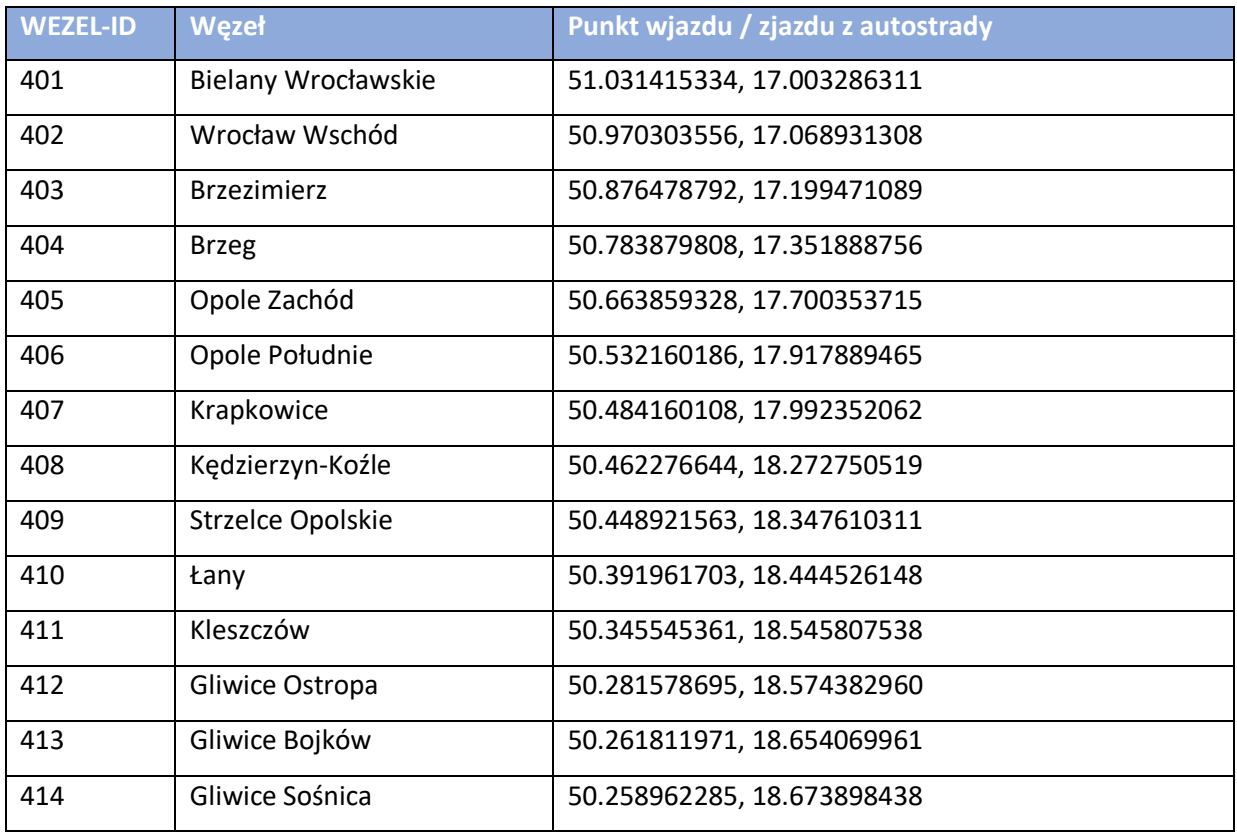

W ramach autostrady A4 funkcjonuje odcinek specjalny Kleszczów – Gliwice Sośnica. Przejazd tylko tym odcinkiem jest dla pojazdów lekkich darmowy (stan na moment wydawania aplikacji).

#### <span id="page-37-0"></span>**11.2. Słownik normy EURO**

Słownik norm EURO

#### **Uwaga: Obecnie pole niewykorzystywane, należy wprowadzać "BRAK"**

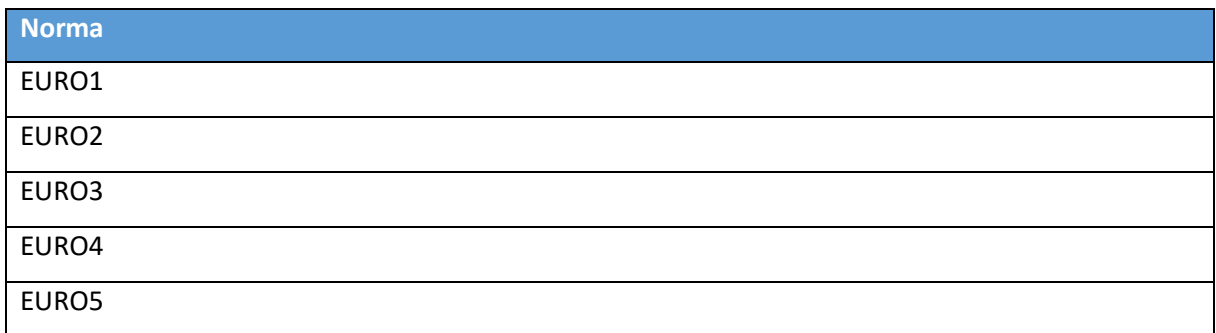

#### <span id="page-38-0"></span>**11.3. Słownik - kraj rejestracji pojazdu**

Stosuje się dwuliterowy kod kraju zgodnie z ISO 3166-1, alfa-2

[https://pl.wikipedia.org/wiki/ISO\\_3166-1](https://pl.wikipedia.org/wiki/ISO_3166-1)

#### <span id="page-38-1"></span>**11.4. Słownik – Kategoria pojazdu**

Słownik kategorii pojazdu. W API należy użyć pola Kod.

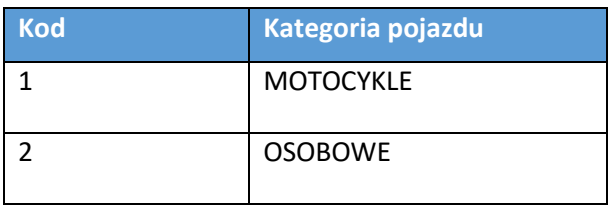

#### **11.5. Cennik**

Minister Transportu Budownictwa i Gospodarki Morskiej wskazał stawki opłaty za przejazd autostradami w [Rozporządzeniu](https://www.viatoll.pl/upload/files/legal/rozporzadzenie_25_kwietnia_2012.pdf) w sprawie stawek opłat za przejazd [autostradą.](https://www.viatoll.pl/upload/files/legal/rozporzadzenie_25_kwietnia_2012.pdf)

- Stawka opłaty za przejazd 1 km autostrady dla pojazdów kategorii 1 (motocykle) wynosi 0,05 zł.
- Stawka opłaty za przejazd 1 km autostrady dla pojazdów kategorii 2 (pojazdy samochodowe o dopuszczalnej masie całkowitej nieprzekraczajacej 3,5 tony) wynosi 0,10 zł.
- Załącznik zawiera informacje o cenach przejazdu aktualnych na dzień wydania dokumentu

#### **11.5.1. Stawki opłat na autostradzie A2 –(odcinek Konin – Stryków)**

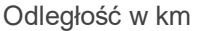

<span id="page-39-0"></span>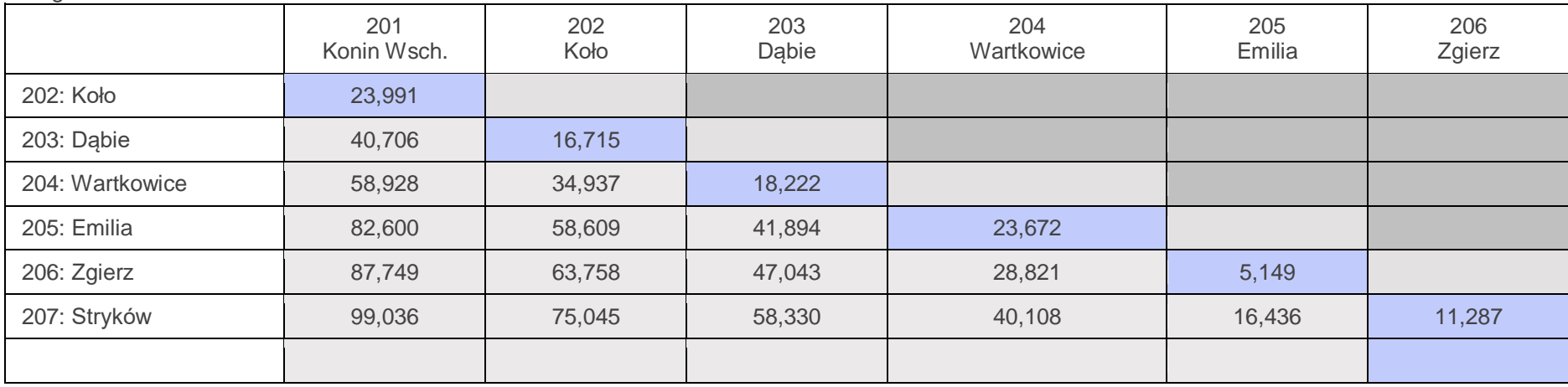

#### <span id="page-39-1"></span>Stawki dla motocykli (PLN)

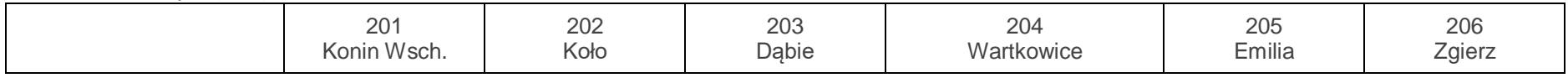

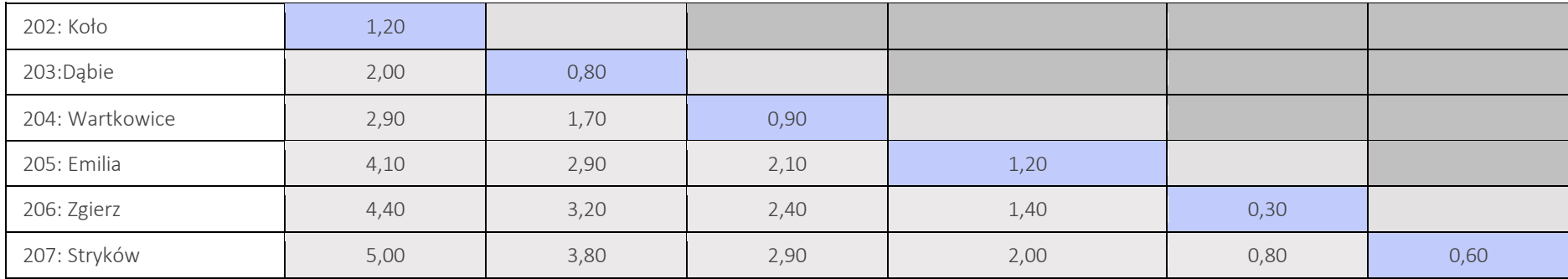

#### Stawki dla pojazdów lekkich (PLN)

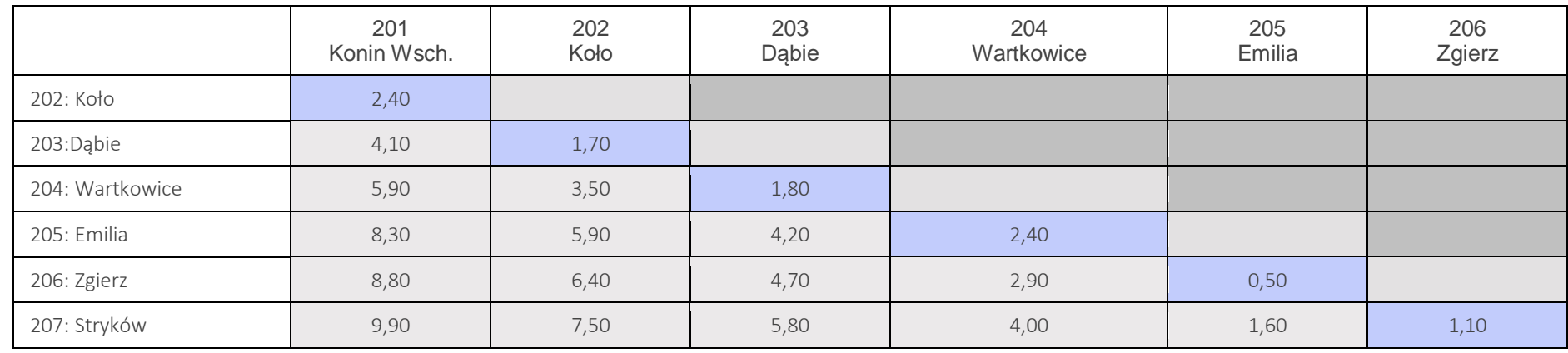

### **11.5.2. Stawki opłat na autostradzie A4 –(odcinek Bielany [Wrocławskie](https://www.viatoll.pl/upload/files/pdf/pl/a4_distances_and_tariffs_gddkia_reduced_rates_maj_2012_pl.pdf) - Sośnica)**

#### Odległość w km

<span id="page-41-0"></span>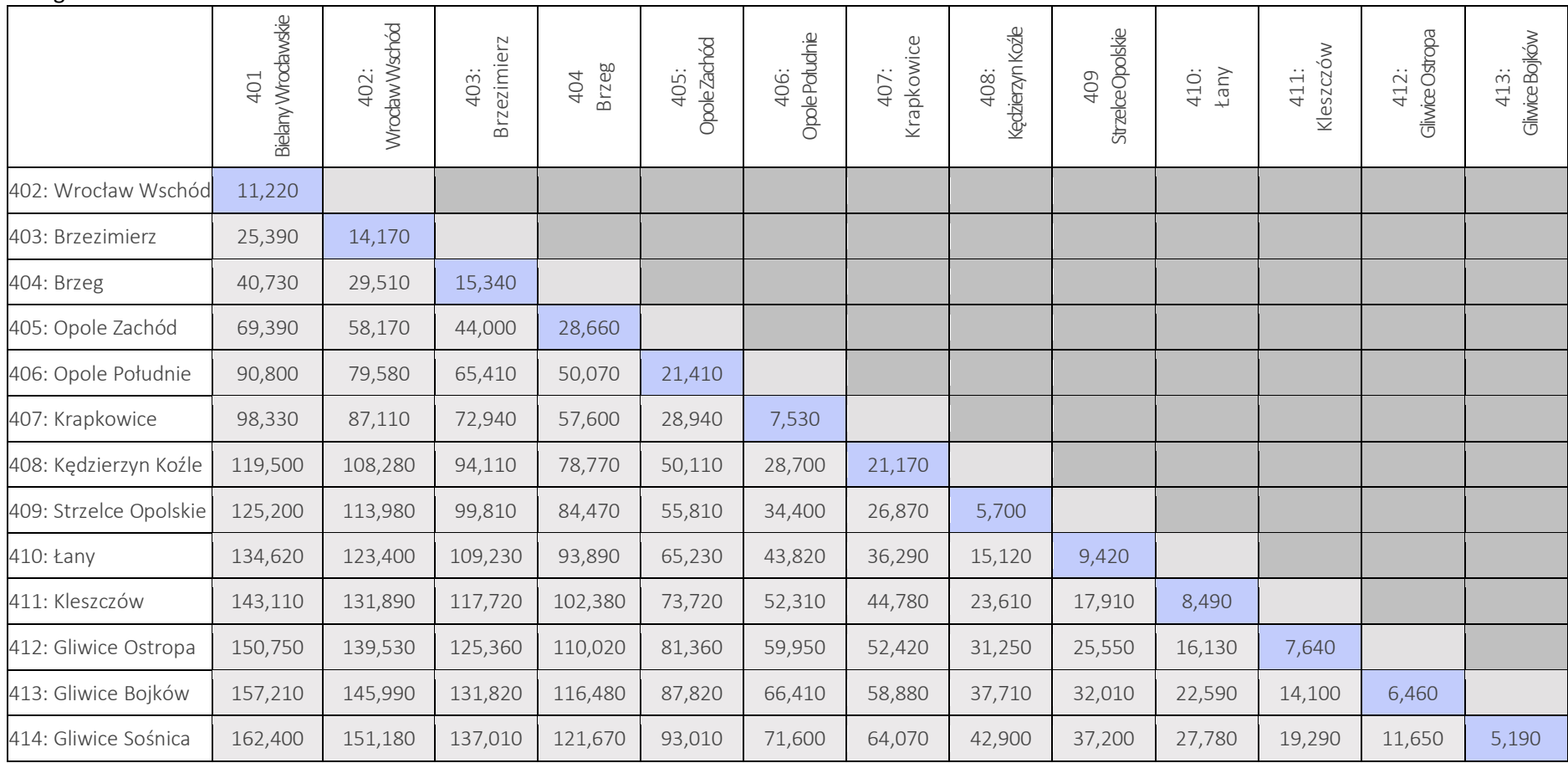

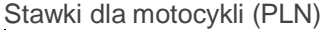

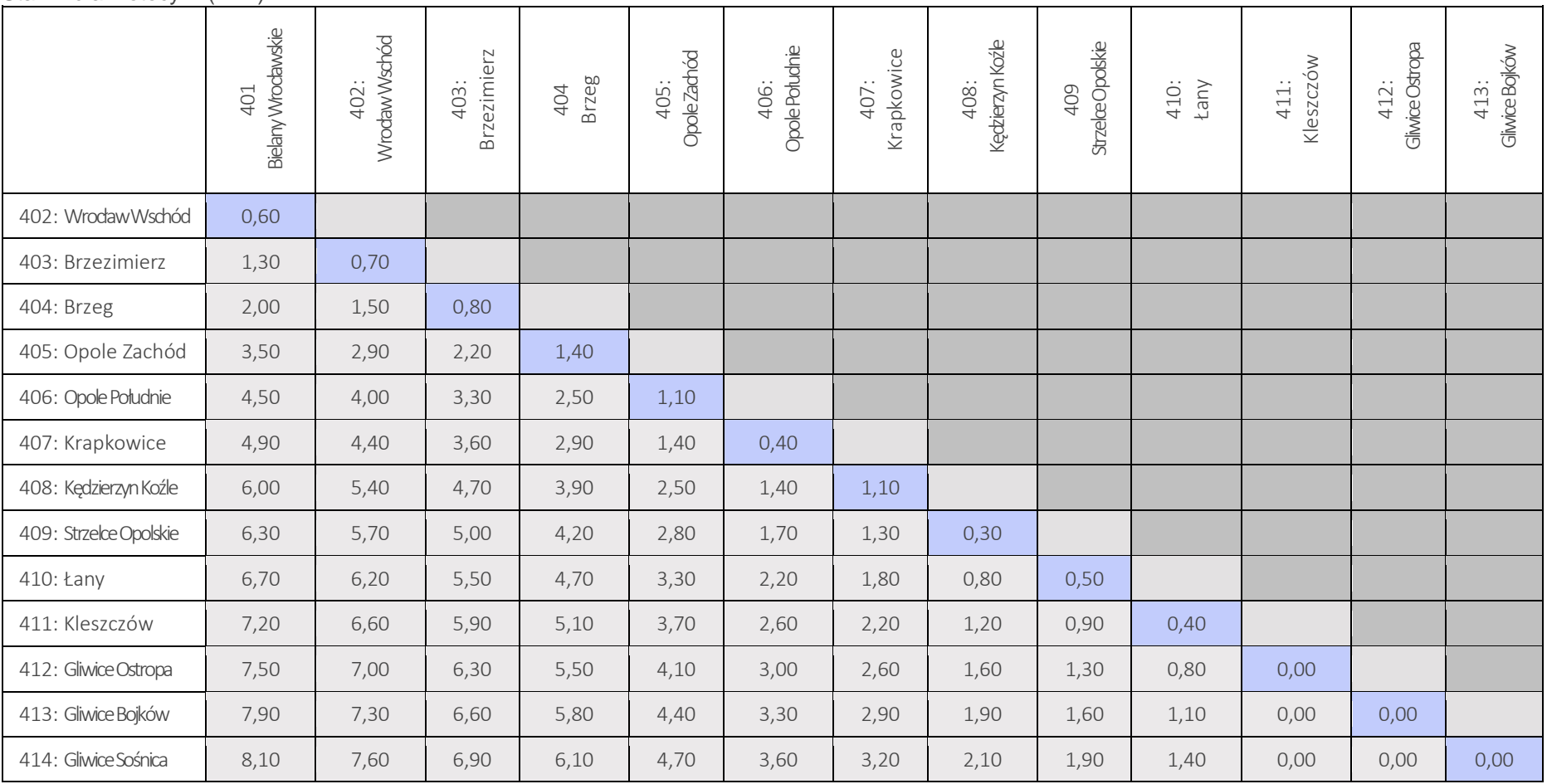

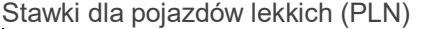

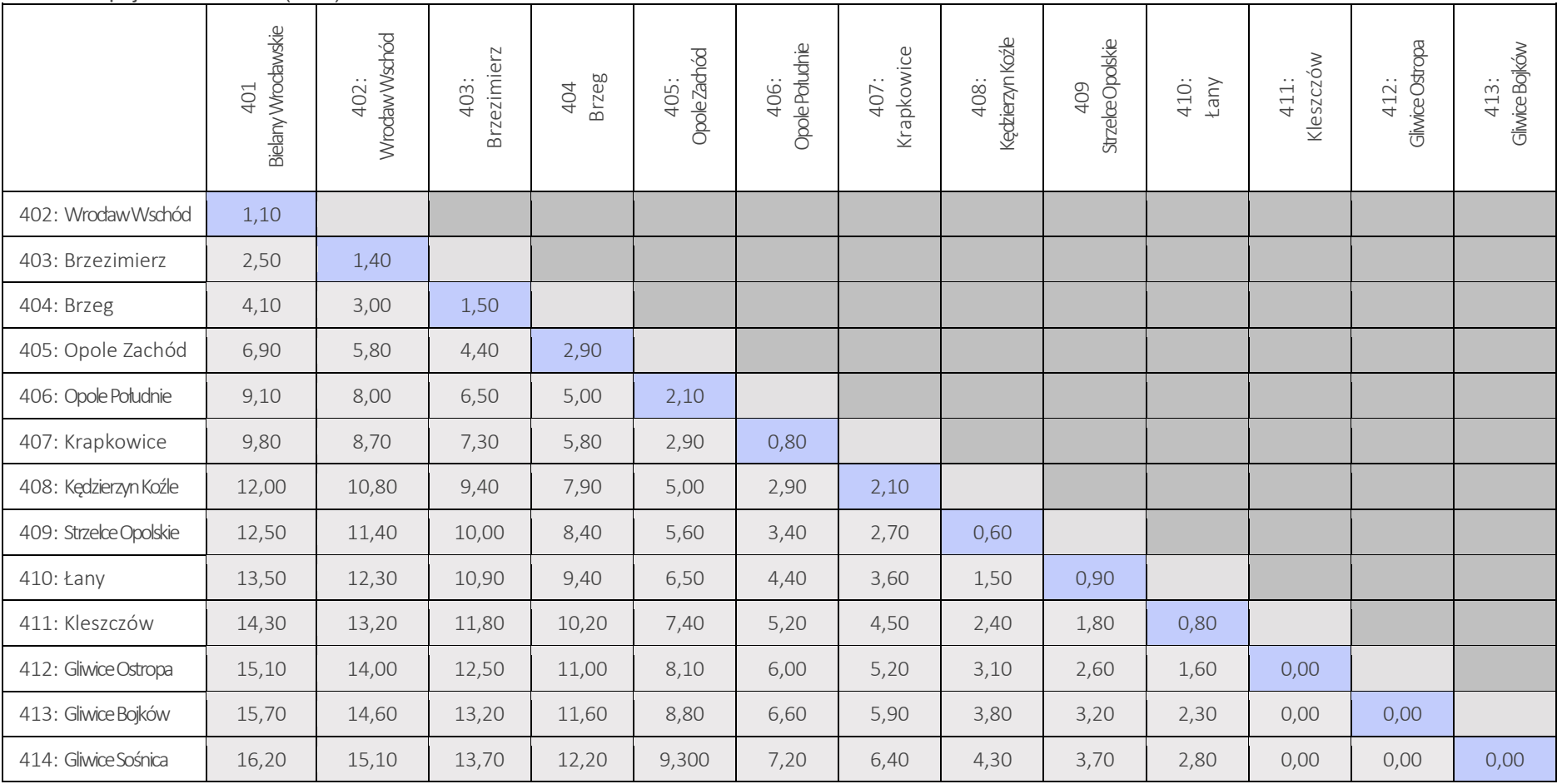